Springer Materials The Landolt-Börnstein Database

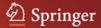

# **SpringerMaterials User Guide**

- 3D Molecular Structures
- Advanced Search
- Bibliography
- Bookshelf Navigation
- Breadcrumb Trail
- Chemical Safety
- Citation Export
- Contents
- Context
- Feedback
- Fulltext Documents
- Home
- InfoPage
- Inorganic Solid Phases
- LB
- Metadata
- Navigation
- OpenSearch
- Periodic Table Search
- Query Operators
- Ranking
- REACH
- Refine
- Sample Searches
- Search
- Search Hit
- Search Plugin for Web Browsers
- Simple Search
- Speed Typing
- Subject Area Navigation
- Thermophysical Properties
- Your Query
- Wildcards

## **3D** Molecular Structures

Within the Advanced Search page the "3D Molecules" tab opens a Speed Typing dialogue to select substances by their names, molecular formulas or CAS registry numbers. After the selection of some substance by mouse-click, Jmol, an open-source Java viewer for chemical structures in 3D, opens and presents an interactive 3D model of that molecule.

Jmol allows for a wide variety of viewer configurations and options, which are accessible via the context menu (right-hand mouse-button). Our screenshot below shows the measurement of bond lengths as an example.

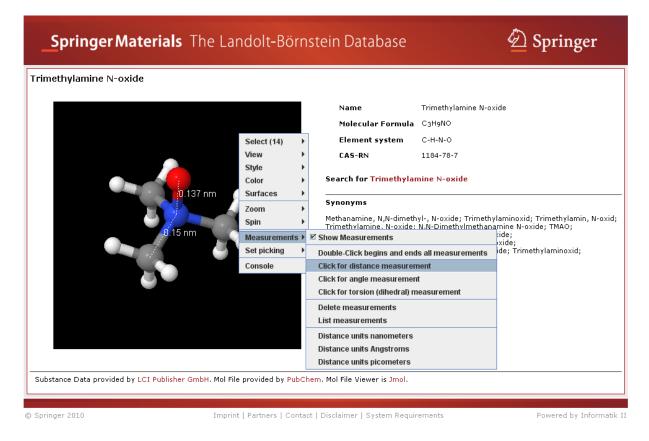

Please refer to the Jmol home page, jmol.sourceforge.net, for detailed descriptions of the Jmol project, manuals and tutorials, examples, etc.

#### **Advanced Search**

Allows specified searches for Substances, Molecular Formulas, Element Systems, CAS Registry Numbers and Properties in the relevant fields. Typing effort for query formulation is reduced by suggestions of terms (Speed Typing) showing available content.

Substances field: The speed-typing list also offers CAS Registry Number and Molecular Formula next to Substance Name in brackets. Element Systems can be typed with dash (the minus key) between the individual elements. The field supports case sensitive input; please use capital letters or spaces to mark the beginning of a new element symbol.

Your Query combines all search strings from the other fields of the Advanced Search page into a Boolean query that you can either submit as is or adapt to your needs before submitting it to the search engine.

| _Springer Materi                                                                                                    | als The Landolt-Börnstein Database                                           | 🖄 Springer                                                                 |
|----------------------------------------------------------------------------------------------------|------------------------------------------------------------------------------|----------------------------------------------------------------------------|
| Substances, Properties,                                                                                                    | 3D Molecules Bibliographic References Help Close                             |                                                                            |
| Your Query                                                                                                    | Go Clear                                                                     | Help For Librarians Feedback                                               |
| Search for<br>Substances / Molecular Fr<br>Properties                                                                                                    | ormulas / Element Systems / CAS Registry Numbers                             | erials                                                                     |
| Search in                                                                                                    | Search for                                                                   | Chais                                                                      |
| Particles, Nuclei and Atoms     Molecules and Radicals     Electronic Structure and Transpor     Magnetism     Semiconductivity     Crystallography     Thermadure atigs  | all of these words<br>t<br>one or more of these words<br>exactly this phrase | Go<br>cal Data in Materials Science:<br>s   1,200,000 Literature Citations |
| Thermodynamics     Multiphase Systems     Advanced Materials     Advanced Technologies     Astro- and Geophysics     Inorganic Solid Phases     Thermophysical Properties | but none of these words                                                      | w +++ what's new +++ what's new +++<br>re)<br>ore)<br>its (more)           |
| Chemical Safety                                                                                                    | Imprint   Partners   Contact   Disclaimer   System Requireme                 | nts Powered by Informatik II                                               |

## Bibliography

SpringerMaterials contains over 1.2 million references to primary literature (over 8000 journals referenced).

A fulltext search performed on the reference collection will immediately deliver authors, editors, publications if referenced in the database.

Typing effort for query formulation is reduced by suggestions of terms (Speed Typing) showing available content. Any prefix of occurring words can filter the suggestions efficiently as shown in the example below.

A click on one of the references leads to documents citing this literature.

| _Springer Materia                                                                                                    | <b>s</b> The Landolt-Börnstein Database                                                                                                    | 🖄 Springer               |
|----------------------------------------------------------------------------------------------------|----------------------------------------------------------------------------------------------------|--------------------------|
| Substances, Properties, 3D                                                                                                    | Molecules Bibliographic References Help Close                                                                                                    |                          |
| Bibliographic References<br>Meyer 2004<br>Atzeni, S., Meyer-ter-Vehn, J.: Physics<br>Press, Oxford (2004).<br>Keiser, D.D., Jr., Clark, C.R., Meyer, M<br>(2004) (Crys Structure, Morphology, Pl<br>McCutchan, E.A., Zamfir, N.V., Caprio,<br>C., Langdown, S.D., Meyer, D.A., Rega<br>Meyer, B., Ogriseck, S., Korobov, D.: (<br>Meyer, B.K., Polity, A., Farangis, B., He | Go<br>of Inertial Confinement Fusion and High Energy Density in Matter, Clarendor<br>K., "Phase Development in Al-Rich U-Mo-Al Alloys", Scr. Mater., 51, 893-896<br>nase Relations, Experimental, Interface Phenomena, 11).<br>M.A., Casten, R.F., Amro, H., Beausang, C.W., Brenner, D.S., Hecht, A.A., H<br>, P.H., Ressler, J.J., Yamamoto, A.D.: Phys. Rev. C 69 (2004) 024308.<br>Gasification technologies conference, Washington, DC, October 3-6, 2004.<br>5, Y., Hasselkamp, D., Krämer, Th., Wang, C.: Appl. Phys. Lett. 85 (2004) 49 | als                      |
| Stezowski, O.: European Physical Journ<br>Ressler, J.J., Beausang, C.W., Ai, H., A<br>E.A., Meyer, D.A., Regan, P.H., Sciacch                                                                                                    | mro, H., Caprio, M.A., Casten, R.F., Hecht, A.A., Langdown, S.D., McCutchar<br>itano, M.J.S., Yamamoto, A., Zamfir, N.V.: Phys. Rev. C 69 (2004) 034331.<br>W., Blackmon, J.C., Chae, K., Guidry, M.W., Hix, W.R., Kozub, R.L., Lingerfe<br>5 A 746 (2004) 569c.                                                                                                    | n, Go                    |
| Chemical Safety                                                                                                    | +++ what's new +++ what's new +++ what's new +++ what's new<br><b>Available December 21, 2010</b><br>• 3 Landolt-Börnstein Volumes (mor<br>• 3D Molecular Structure Viewer (mo<br>• Hierarchical View for Search Result<br>News archive                                                                                                    | e)<br>vre)               |
| © Springer 2010                                                                                                    | Imprint   Partners   Contact   Disclaimer   System Requirements                                                                                                    | Powered by Informatik II |

## **Bookshelf Navigation**

Mirrors the organization of the Landolt-Börnstein New Book Series in Groups (I to VIII), Volumes and Subvolumes as on a bookshelf in the library. Click on one of the Groups to move to the content level, a list of available volumes will open in the main window. A click on the volume will show the Table of Contents as in the printed Landolt-Börnstein Volume. A PDF icon (<sup>1</sup>/<sub>2</sub>) shows that you have reached the content level; the adjacent "i"-icon (<sup>1</sup>/<sub>2</sub>) opens an InfoPage.

|                                                                                                    |                     | Go Adv                                                                                                    | anced Search                                                                                                    |                                                                                                    |                                                                                                    |                               |
|----------------------------------------------------------------------------------------------------|---------------------|----------------------------------------------------------------------------------------------------|----------------------------------------------------------------------------------------------------|----------------------------------------------------------------------------------------------------|----------------------------------------------------------------------------------------------------|-------------------------------|
| Home                                                                                                    | Bookshelf           | Periodic Table                                                                                                    |                                                                                                    | Help                                                                                                    | For Librarians                                                                                                    | Feedback                      |
| Nucle<br>Group II Molec<br>Group III Cond<br>Group IV Physi<br>Group V Geopl<br>Group VI Astron<br>Group VII Bioph<br>Group VII Advar | nomy and<br>physics | Group VIII:<br>VIII/1a1<br>VIII/1a2<br>VIII/1b1<br>VIII/1b1<br>VIII/1c1<br>VIII/2a1<br>VIII/2a1<br>VIII/2a2<br>VIII/2a4<br>VIII/2a4<br>VIII/2a5<br>VIII/2a5<br>VIII/2a5<br>VIII/2a5<br>VIII/2a5<br>VIII/2a5<br>VIII/2a5<br>VIII/2a5<br>VIII/2a5<br>VIII/2a5<br>VIII/2a5<br>VIII/2a5<br>VIII/2a5<br>VIII/2a5<br>VIII/2a5<br>VIII/2a5<br>VIII/2a5<br>VIII/2a5<br>VIII/2a5<br>VIII/2a5<br>VIII/2a5<br>VIII/2a5<br>VIII/3a<br>VIII/3a | Advanced Materials and Technologies<br>Advanced Materials and Technologies<br>Advanced Materials and Technologies -<br>Advanced Materials and Technologies -<br>Advanced Materials and Technologies -<br>Advanced Materials and Technologies -<br>Advanced Materials - Materials - Powde<br>Advanced Materials - Materials - Powde<br>Advanced Materials - Materials - Powde<br>Advanced Materials - Materials - Powde<br>Advanced Materials - Materials - Powde<br>Advanced Materials - Materials - Powde<br>Advanced Materials - Materials - Materials -<br>Advanced Materials - Materials - Materials -<br>Advanced Materials and Technologies -<br>Advanced Materials and Technologies -<br>Advanced Materials and Technologies -<br>Advanced Materials and Technologies -<br>Advanced Materials and Technologies -<br>Relations I (Thermodynamic Properties<br>and their Relations I (Thermodynamic | Laser Physics and Application<br>Laser Physics and Application<br>Laser Physics and Application<br>Laser Physics and Application<br>Laser Physics and Application<br>r Metallurgy Data. Metals and<br>r Metallurgy Data. Refractory<br>Properties of Heat Resistant S<br>forming Data. Ferrous Alloys<br>Energy Technologies - Nuclea<br>Energy Technologies - Nuclea<br>Energy | s - Laser Fundamentals.<br>s - Laser Systems. Part<br>s - Laser Systems. Part<br>s - Laser Applications<br>Magnets<br>Hard and Intermetallic<br>steels and Superalloys<br>Energy<br>r Energy<br>able Energy<br>me A<br>. Physical Properties an | Part 2<br>1<br>2<br>Materials |

## **Breadcrumb Trail**

Appears horizontally at the top of InfoPages and Search Hits, is dynamic and provides a trail for the user to follow back to the starting or entry point. It is a click-able navigation and provides links back to each parent level of the current one. Here ">" serves as separator of hierarchy levels.

| _Springer Materia                  | als The Landolt-Börnstein Database                                                              | 🖄 Springer                   |
|------------------------------------|-------------------------------------------------------------------------------------------------|------------------------------|
|                                    | Go Advanced Search                                                                              |                              |
| Home Bookshelf                     | Periodic Table                                                                                  | Help For Librarians Feedback |
| Particles, Nuclei and Atoms        | > Advanced Technologies > Ferrous Alloys > Introduction and Definitions                         |                              |
| Molecules and Radicals             | Introduction and Definitions                                                                    |                              |
| Electronic Structure and Transport | Deformation behaviour of steel 💁 👔                                                              |                              |
| Magnetism                          | Flow stress of steel 🔂 👔                                                                        |                              |
| Semiconductivity                   | Mechanical properties of steel after cold deformation 📆 👔                                       |                              |
| Superconductivity                  | Young's modulus of steel 💁 🧴<br>Thermal conductivity of steel 💁 👔 Mechanical properties of stee |                              |
| Crystallography                    | Specific heat capacity of steel 1 i                                                             | el arter cold deformation    |
| Thermodynamics                     | Thermal expansion of steel 💁 i<br>Density of steel 💁 i                                          |                              |
| Multiphase Systems                 |                                                                                                 |                              |
| Advanced Materials                 |                                                                                                 |                              |
| Advanced Technologies              |                                                                                                 |                              |
| Astro- and Geophysics              |                                                                                                 |                              |
| Inorganic Solid Phases 🛛 💠         |                                                                                                 |                              |
| Thermophysical Properties          |                                                                                                 |                              |
| Chemical Safety                    |                                                                                                 |                              |
|                                    |                                                                                                 |                              |
|                                    |                                                                                                 |                              |
|                                    |                                                                                                 |                              |
|                                    |                                                                                                 |                              |
|                                    |                                                                                                 |                              |
|                                    |                                                                                                 |                              |
| © Springer 2010                    | Imprint   Partners   Contact   Disclaimer   System Requiremen                                   | ts Powered by Informatik II  |

| Contact | Disclaimer | System Requirements

Powered by Informatik II

#### Typical Breadcrumb Trail:

> Advanced Technologies > Ferrous Alloys > Introduction and Definitions

## **Chemical Safety**

Safety Documents can be accessed by clicking "Chemical Safety" on the SpringerMaterials homepage. It facilitates finding safety-relevant information on the substances included in SpringerMaterials. Substances can be specified by their proper names, molecular formulas, element systems, EINECS Numbers, or CAS-Registry Numbers.

| _Springer Materia                  | Is The Landolt-Börnstein Database                                              |             | 🖄 Spri         | nger            |
|------------------------------------|--------------------------------------------------------------------------------|-------------|----------------|-----------------|
|                                    | Go Advanced Search                                                             |             |                |                 |
| Home Bookshelf                     | Periodic Table                                                                 | Help        | For Librarians | Feedback        |
| Particles, Nuclei and Atoms        |                                                                                |             |                |                 |
| Molecules and Radicals             |                                                                                |             |                |                 |
| Electronic Structure and Transport |                                                                                |             |                |                 |
| Magnetism                          | Search in                                                                      |             |                |                 |
| Semiconductivity                   |                                                                                |             |                |                 |
| Superconductivity                  |                                                                                | WEEE        |                |                 |
| Crystallography                    | REACH, GHS, RoHS,                                                              | WEEE        |                |                 |
| Thermodynamics                     |                                                                                |             |                |                 |
| Multiphase Systems                 | o between (Webscher Terreiter (The state)                                      |             | the threat and |                 |
| Advanced Materials                 | Substances / Molecular Formulas / Element Systems .                            | 7 CAS Regi  |                |                 |
| Advanced Technologies              |                                                                                |             | Go             |                 |
| Astro- and Geophysics              | REACH - Registration, Evaluation, Authorization and                            | Restriction | of CHemicals   |                 |
| Inorganic Solid Phases 🛛 🚸         | GHS - Globally Harmonized System<br>RoHS - Restriction of Hazardous Substances |             |                |                 |
| Thermophysical Properties          | WEEE - Waste from Electrical and Electronic Equipr                             | ment        |                |                 |
| Chemical Safety                    |                                                                                |             |                |                 |
|                                    |                                                                                |             |                |                 |
|                                    |                                                                                |             |                |                 |
|                                    |                                                                                |             |                |                 |
|                                    |                                                                                |             |                |                 |
|                                    | Imprint   Partners   Contact   Disclaimer   System Requirements                |             |                | by Informatik I |

Imprint | Partners | Contact | Disclaimer | System Requirements

Powered by Informatik II

Safety data are available from REACH (Registration, Evaluation, Authorization and Restriction of Chemicals), Hazard Information (Dangerous Substances Directive 67/548/EEC), GHS (Globally Harmonized System), RoHS (Restriction of Hazardous Substances), WEEE (Waste from Electrical and Electronic Equipment) and the ECHA (European CHemicals Agency) pre-registration.

**Typical Safety Document:** 

| Springer Materials                                                                         | The Landolt-Börnstein Database                                                                                                    | 🖄 Springer                       |
|--------------------------------------------------------------------------------------------|----------------------------------------------------------------------------------------------------|----------------------------------|
| European regulations regarding benz                                                        | ene (C6H6)                                                                                                    |                                  |
| Name benzene                                                                               | Formula: C6H6                                                                                                    |                                  |
| CAS-RN 71-43-2                                                                             | Molecular Weight: 78.112 <sup>g</sup> /mol                                                                                                    |                                  |
| EG-Index: 601-020-00-8 (2004/73/EC)<br>EINECS: 200-753-7 (EINECS2)                         |                                                                                                    |                                  |
| lazard Information (Dangerous Subs                                                         | tances Directive 67/548/EEC)                                                                                                    |                                  |
| Hazard symbols                                                                             | T F                                                                                                    | 2004/73/EC                       |
| R-Phrase                                                                                   | Toxic Highly flammable<br>45-46-11-36/38-48/23/24/25-65<br>R45 May cause cancer.<br>R46 May cause heritable genetic damage.<br>R11 Highly Flammable.<br>R36/38 Irritating to eyes and skin.<br>R48/23/24/25 Toxic: danger of serious damage to health by prolonged exp<br>inhalation, in contact with skin and if swallowed. | 2004/73/EC                       |
| S-Phrase                                                                                   | R65 Harmful: may cause lung damage if swallowed.<br>S3-45<br>S53 Avoid exposure - obtain special instructions before use.<br>S45 In case of accident or if you feel unwell, seek medical advice immedia<br>where possible).                                                                                                  | 2004/73/EC ately (show the label |
| GHS classification (Globally Harmoniz<br>Regulation on Classification, Labelling and Packa |                                                                                                    |                                  |
| Signal Word<br>Pictogram                                                                   | Danger                                                                                                    | EC/1272/2000                     |
|                                                                                            |                                                                                                    |                                  |
| Hazard Statements                                                                          | H225 Highly flammable liquid and vapour.                                                                                                    |                                  |
|                                                                                            | H225 Highly flammable liquid and vapour.<br>H350 May cause cancer < state route of exposure if it is conclusiv<br>other routes of exposure cause the hazard>.                                                                                                    | ely proven that no               |
|                                                                                            | H340 Maycause genetic defects <state cause="" exposure="" hazard="" if="" is="" it="" no="" of="" on="" other="" route="" routes="" the="">.</state>                                                                                                    | onclusively proven that          |
|                                                                                            | H372 Causes damage to organs <or affected,="" all="" i<br="" if="" organs="" state="">prolonged or repeated exposure <state exposure="" i<br="" of="" route="">proven that no other routes of exposure cause the hazards</state></or>                                                                                        | if it is conclusively            |
|                                                                                            | H304 May be fatal if swallowed and enters airways.                                                                                                    |                                  |
|                                                                                            | H319 Causes serious eye irritation.                                                                                                    |                                  |
|                                                                                            | H315 Causes skin irritation.                                                                                                    |                                  |
| Precautionary Statements                                                                   | P201 Obtain special instructions before use.                                                                                                    |                                  |
|                                                                                            | P202 Do not handle until all safety precautions have been rea                                                                                                    |                                  |
|                                                                                            | P210 Keep away from heat/sparks/open flames/hot surfaces.                                                                                                    | - No smoking.                    |
|                                                                                            | P233 Keep container tightly closed.                                                                                                    |                                  |
|                                                                                            | P240 Ground/bond container and receiving equipment.                                                                                                    |                                  |
|                                                                                            |                                                                                                    | · · · ·                          |
|                                                                                            | P241 Use explosion-proof electrical/ventilating/lighting//equ                                                                                                    | ipment.                          |
|                                                                                            |                                                                                                    | ipment.                          |

## **Citation Export**

Bibliographic data of documents can be exported in the RIS format (see, e.g., "RIS (file format)" at Wikipedia), to be used with Endnote and similar programs. Click on the link "RIS-Export" in the upper right part of the InfoPages.

[up]

#### Contents

The world's largest resource for critically evaluated physical & chemical data comprises

- the contents of the Landolt-Börnstein New Book Series (> 400 volumes) plus its electronic supplementary material,
- the LPF Multinaries Edition 2008 database on inorganic solid phases,
- a subset of the DDBST database Dortmund Data Bank Software & Separation Technology on thermophysical properties,
- Chemical Safety documents such as REACH Data.

## Context

Appears horizontally below a Search Hit and displays surroundings in which the searched string occurs. Indicated bold is whether the searched string (in blue) is found in Metadata or fulltext.

| GaAs                                                      | Go Advanced Search                                                                                                    |
|-----------------------------------------------------------|----------------------------------------------------------------------------------------------------|
| Home Bookshelf                                            | Periodic Table For Librarians Feedba                                                                                                    |
| 4 Particles, Nuclei and Atoms<br>7 Molecules and Radicals | Results 1 - 10 of 987 Documents previous 12345678910 next Expanded View Clear Refine                                                                                                    |
| 48 Electronic Structure and<br>Transport                  | Inorganic Solid Phases                                                                                                    |
| 15 Magnetism                                              | Metadata - Substance: GaAs Metadata - Molecular Formula: GaAs Fulltext: GaAs, physical properties Element System: "New                                                                                                    |
| 473 Semiconductivity                                      | Photoluminescence Transition in GaAs Involving D- States", Phys. Rev. Lett "Observation of a Cinnabar Phase in GaAs at High Pressure"<br>Phys. Rev. Lett. 78 "THERMAL RECOVERY OF PHOTOCURRENT IN GaAs WITH EL2 DEFECTS AND RESIDUAL                                                                                                    |
| 18 Superconductivity                                      |                                                                                                    |
| 90 Crystallography                                        | Electronic Structure and Transport > Electronic Structure > Photoemission Spectroscopy > Band structure and core levels tetrahedrally-bonded semiconductors                                                                                                    |
| 1 Thermodynamics                                          | GaAs 💁 🚺                                                                                                    |
| 21 Multiphase Systems                                     | Metadata - Substance: GaAs Galliumarsenid (GaAs) Gallium arsenide (GaAs) Gallium monoarsenide (GaAs) Fulltext: 2.1.15 GaAs                                                                                                    |
| 3 Advanced Materials                                      | (Gallium arsenide) Crystal structure: 40.47 (4) [80E1, 83K1, 84M1] Table 17. GaAs. Calculated energy eigenvalues and at 5 K [85W3<br>Table 18. GaAs. Theoretical and experimental 4.70 5.07 5.28 5.76 6.67 6.74 Table 19. GaAs. Energies of selected                                                                                                    |
| 21 Advanced Technologies                                  |                                                                                                    |
| 5 Astro- and Geophysics                                   | Semiconductivity > Semiconductors > Group IV Elements, IV-IV and III-V Compounds > Impurities and Defects > Gallium arsenide (GaAs)                                                                                                    |
| 156 Inorganic Solid Phases 🛛 🝕                            | GaAs, diffusion of Zn in GaAs 🛸 🗓                                                                                                    |
| 0 Thermophysical Properties                               | Metadata - Substance: GaAs Galliumarsenid (GaAs) gallium arsenide (GaAs) Gallium arsenide (GaAs) Gallium monoarsenide (GaAs)<br>Metadata - Substrate: GaAs Fulltext: substance: gallium arsenide (GaAs) property diffusion of 2n in GaAs By Forum 143-147 (1997)<br>1117. Fig. 1. GaAs: 2n. Comparison of diffusion profiles and chemical diffusion of 2n in GaAs at T = 9000C. Curve 1: concentration |
| 125 Chemical Safety                                       | Semiconductivity > Semiconductors > Group IV Elements, IV-IV and III-V Compounds > Impurities and Defects > Gallium arsenide (GaAs)                                                                                                    |
|                                                           | GaAs, oxygen and hydrogen in GaAs 💁 1                                                                                                    |
|                                                           | Metadata - Substance: GaAs Galliumarsenid (GaAs) gallium arsenide (GaAs) Gallium arsenide (GaAs) Gallium monoarsenide (GaAs)<br>Metadata - Substrate: GaAs Fulltext: substance: gallium arsenide (GaAs) property: oxygen and hydrogen in GaAs to produce<br>semi-insulating epitaxial GaAs. Two oxygen related defects have been observed in GaAs: interstitial O and off-centre                       |
|                                                           | Semiconductivity > Semiconductors > Group IV Elements, IV-IV and III-V Compounds > Lattice Properties > Gallium arsenide (GaAs)                                                                                                    |
|                                                           | GaAs, bulk modulus, Young's and torsional moduli 💁 🧴                                                                                                    |
|                                                           | Metadata - Substance: GaAs Galliumarsenid (GaAs) Gallium arsenide (GaAs) Gallium monoarsenide (GaAs) Metadata - Substrate:<br>GaAs Fulltext: substance: gallium arsenide (GaAs) property: bulk modulus, Young's and torsional moduli bulk modulus (GaAs-I, zincblende<br>structure)) (in GPa) BS 98F]. For ordered GaPAs, GaInAs, and GaAsSb structures, see [90W]. pressure                           |
|                                                           | Chemical Safety<br>European regulations regarding UPt3 / GaAs                                                                                                    |
|                                                           | Metadata - Substance: UPt3 / GaAs                                                                                                    |
|                                                           |                                                                                                    |
|                                                           | Chemical Safety                                                                                                    |
|                                                           | Chemical Safety<br>European regulations regarding V3Si / GaAs                                                                                                    |

#### **Typical Context:**

Electronic Structure and Transport > Electronic Structure > Photoemission Spectroscopy > Band structure and core levels of tetrahedrally-bonded semiconductors i

GaAs 落

Metadata - Substance: GaAs ... Galliumarsenid (GaAs) ... Gallium arsenide (GaAs) ... Gallium monoarsenide (GaAs) ... Fulltext: 2.1.15 GaAs (Gallium arsenide) Crystal structure: ... 40.47 (4) [80E1, 83K1, 84M1] Table 17. GaAs. Calculated energy eigenvalues and ... at 5 K [85W3]. Table 18. GaAs. Theoretical and experimental ... 4.70 5.07 5.28 5.76 6.67 6.74 Table 19. GaAs. Energies of selected ...

#### Feedback

A click on the Feedback button activates your email program. Some brief information on your name, profession, affiliation and address is required for us to answer your query more quickly. "Referral" gives us information on your last search.

[up]

#### **Fulltext Documents**

Results shown as display-optimized PDF. REACH Data and InfoPage are offered in HTML, as well as results from the LPF and DDBST database.

[up]

#### Home

Click on SpringerMaterials Logo to return to the homepage.

#### InfoPage

Provides bibliographic and metadata information for the corresponding document, and a thumbnail preview.

Bibliographic data include: How to cite the document, DOI, title, editor, author, publication date, and references. References are linked, where available, with the online versions of the original literature, usually via CrossRef or other bibliographic databases. Bibliographic data of the document can be exported in the RIS format, to be used with Endnote and similar programs.

Metadata indicate "Chapter Concepts" covered by the document, such as keywords, element systems, substances and properties.

InfoPages are marked with an "i"-icon (i) in the list of documents:

| Springer Materia                   | als The Landolt-Börnstein Database                                      | 🖄 Springer                   |
|------------------------------------|-------------------------------------------------------------------------|------------------------------|
|                                    | Go Advanced Search                                                      |                              |
| Home Bookshelf                     | Periodic Table                                                          | Help For Librarians Feedback |
| Particles, Nuclei and Atoms        | > Advanced Technologies > Ferrous Alloys > Introduction and Definitions |                              |
| Molecules and Radicals             | Introduction and Definitions                                            |                              |
| Electronic Structure and Transport | Deformation behaviour of steel 📆 👔                                      |                              |
| Magnetism                          | Flow stress of steel 🔁 👔                                                |                              |
| Semiconductivity                   | Mechanical properties of steel after cold deformation 🏂 👔               |                              |
| Superconductivity                  | Young's modulus of steel 💁 i<br>Thermal conductivity of steel 🛸 i       |                              |
| Crystallography                    | Specific heat capacity of steel 📆 👔                                     |                              |
| Thermodynamics                     | Thermal expansion of steel 💁 🧴<br>Density of steel 📆 i                  |                              |
| Multiphase Systems                 |                                                                         |                              |
| Advanced Materials                 |                                                                         |                              |
| Advanced Technologies              |                                                                         |                              |
| Astro- and Geophysics              |                                                                         |                              |
| Inorganic Solid Phases 🛛 💠         |                                                                         |                              |
| Thermophysical Properties 💦 🍣      |                                                                         |                              |
| Chemical Safety                    |                                                                         |                              |
|                                    |                                                                         |                              |
|                                    |                                                                         |                              |
|                                    |                                                                         |                              |
|                                    |                                                                         |                              |
|                                    |                                                                         |                              |
|                                    |                                                                         |                              |

© Springer 2010

Imprint | Partners | Contact | Disclaimer | System Requirements

Powered by Informatik II

#### Introduction and Definitions

| Deformation behaviour of steel 🛸 👔                        |   |
|-----------------------------------------------------------|---|
| Flow stress of steel 🌠 🔡                                  |   |
| Plasticity of steel 🏂 👔                                   |   |
| Mechanical properties of steel after cold deformation 🌠 🛛 | i |
| Young's modulus of steel 🏂 🔡                              |   |
| Thermal conductivity of steel 🏂 🛛 🚹                       |   |
| Specific heat capacity of steel 🌠 🔄 🚹                     |   |
| Thermal expansion of steel 🏂 🛛 🚹                          |   |
| Density of steel 📜 🧵                                      |   |

#### Typical InfoPage:

|                                                                                                    | ger Materials The Landolt-Börnstein Database                                                                                                    | 🖄 Springer                                                                                                    |
|----------------------------------------------------------------------------------------------------|----------------------------------------------------------------------------------------------------|----------------------------------------------------------------------------------------------------|
| Summary                                                                                                    | Fulltext                                                                                                    |                                                                                                    |
| me > Advance                                                                                                   |                                                                                                    | - 1 Deformation behaviour of steel                                                                                                    |
| Deformatio                                                                                                    | n behaviour of steel                                                                                                    |                                                                                                    |
|                                                                                                    |                                                                                                    |                                                                                                    |
| wnload 🖄                                                                                                    |                                                                                                    |                                                                                                    |
|                                                                                                    |                                                                                                    |                                                                                                    |
|                                                                                                    |                                                                                                    |                                                                                                    |
| ite as:                                                                                                    |                                                                                                    | RIS-Expo                                                                                                    |
|                                                                                                    | , T.: <i>1 Deformation behaviour of steel</i> . Warlimont, H. (ed.). SpringerMaterials - The Landolt-Börnst<br><mark>germaterials.com</mark> ). Springer-Verlag Berlin Heidelberg, 2009. DOI: 10.1007/978-3-540-44760-3_2                                                                                                    | ein Database                                                                                                    |
|                                                                                                    |                                                                                                    |                                                                                                    |
| Title                                                                                                    | 1 Deformation behaviour of steel                                                                                                    | Related Documents:                                                                                                    |
|                                                                                                    | <b>1 Deformation behaviour of steel</b><br>Introduction and Definitions<br>M. Spittel, T. Spittel                                                                                                    | Metal Forming Data of Ferrous Alloys -                                                                                                    |
| Title<br>In                                                                                                    | Introduction and Definitions<br>M. Spittel, T. Spittel<br>Fakultät für Werkstoffwissenschaft und Werkstofftechnologie - Institut für Metallformung,                                                                                                    | Metal Forming Data of Ferrous Alloys -<br>deformation behaviour                                                                                                    |
| Title<br>In<br>Author                                                                                          | Introduction and Definitions<br>M. Spittel, T. Spittel                                                                                                    | Metal Forming Data of Ferrous Alloys -                                                                                                    |
| Title<br>In<br>Author                                                                                          | Introduction and Definitions<br>M. Spittel, T. Spittel<br>Fakultät für Werkstoffwissenschaft und Werkstofftechnologie - Institut für Metallformung,<br>Technische Universität Bergakademie Freiberg, Akademiestraße 6, 09596 Freiberg, Germany<br>Landolt-Börnstein - Group VIII Advanced Materials and Technologies                                                                                                    | Metal Forming Data of Ferrous Alloys -<br>deformation behaviour<br>Index of steel grades                                                                                                    |
| Title<br>In<br>Author<br>Affiliation                                                                           | Introduction and Definitions<br>M. Spittel, T. Spittel<br>Fakultät für Werkstoffwissenschaft und Werkstofftechnologie - Institut für Metallformung,<br>Technische Universität Bergakademie Freiberg, Akademiestraße 6, 09596 Freiberg, Germany                                                                                                    | Metal Forming Data of Ferrous Alloys -<br>deformation behaviour<br>Index of steel grades<br>2 Flow stress of steel<br>3 Plasticity of steel<br>4.1 Mechanical properties of steel after                                                                                                    |
| Title<br>In<br>Author<br>Affiliation<br>Part of<br>Volume<br>Edited by                                         | Introduction and Definitions<br>M. Spittel, T. Spittel<br>Fakultät für Werkstoffwissenschaft und Werkstofftechnologie - Institut für Metallformung,<br>Technische Universität Bergakademie Freiberg, Akademiestraße 6, 09596 Freiberg, Germany<br>Landolt-Börnstein - Group VIII Advanced Materials and Technologies<br>Numerical Data and Functional Relationships in Science and Technology<br><b>2C1</b> : Metal Forming Data of Ferrous Alloys - deformation behaviour<br>H. Warlimont                                                                                                    | Metal Forming Data of Ferrous Alloys -<br>deformation behaviour<br>Index of steel grades<br>2 Flow stress of steel<br>3 Plasticity of steel<br>4.1 Mechanical properties of steel after<br>cold deformation                                                                                                    |
| Title<br>In<br>Author<br>Affiliation<br>Part of<br>Volume<br>Edited by                                         | Introduction and Definitions<br>M. Spittel, T. Spittel<br>Fakultät für Werkstoffwissenschaft und Werkstofftechnologie - Institut für Metallformung,<br>Technische Universität Bergakademie Freiberg, Akademiestraße 6, 09596 Freiberg, Germany<br>Landolt-Börnstein - Group VIII Advanced Materials and Technologies<br>Numerical Data and Functional Relationships in Science and Technology<br>2C1: Metal Forming Data of Ferrous Alloys - deformation behaviour                                                                                                    | Metal Forming Data of Ferrous Alloys -<br>deformation behaviour<br>Index of steel grades<br>2 Flow stress of steel<br>3 Plasticity of steel<br>4.1 Mechanical properties of steel after<br>cold deformation<br>4.2 Young's modulus of steel                                                                                                    |
| Title<br>In<br>Author<br>Affiliation<br>Part of<br>Volume<br>Edited by<br>Chapter-DOI<br>Book-DOI              | Introduction and Definitions<br>M. Spittel, T. Spittel<br>Fakultät für Werkstoffwissenschaft und Werkstofftechnologie - Institut für Metallformung,<br>Technische Universität Bergakademie Freiberg, Akademiestraße 6, 09596 Freiberg, Germany<br>Landolt-Börnstein - Group VIII Advanced Materials and Technologies<br>Numerical Data and Functional Relationships in Science and Technology<br><b>2C1:</b> Metal Forming Data of Ferrous Alloys - deformation behaviour<br>H. Warlimont<br>10.1007/978-3-540-44760-3_2<br><b>10.1007/978-3-540-44760-3</b> (Volume in Bookshelf)                                      | Metal Forming Data of Ferrous Alloys -<br>deformation behaviour<br>Index of steel grades<br>2 Flow stress of steel<br>3 Plasticity of steel<br>4.1 Mechanical properties of steel after<br>cold deformation<br>4.2 Young's modulus of steel<br>4.3 Thermal conductivity of steel                                                                                                    |
| Title<br>In<br>Author<br>Affiliation<br>Part of<br>Volume<br>Edited by<br>Chapter-DOI                          | Introduction and Definitions<br>M. Spittel, T. Spittel<br>Fakultät für Werkstoffwissenschaft und Werkstofftechnologie - Institut für Metallformung,<br>Technische Universität Bergakademie Freiberg, Akademiestraße 6, 09596 Freiberg, Germany<br>Landolt-Börnstein - Group VIII Advanced Materials and Technologies<br>Numerical Data and Functional Relationships in Science and Technology<br><b>2CI</b> : Metal Forming Data of Ferrous Alloys - deformation behaviour<br>H. Warlimont<br>10.1007/978-3-540-44760-3_2                                                                                               | Metal Forming Data of Ferrous Alloys -<br>deformation behaviour<br>Index of steel grades<br>2 Flow stress of steel<br>3 Plasticity of steel<br>4.1 Mechanical properties of steel after<br>cold deformation<br>4.2 Young's modulus of steel<br>4.3 Thermal conductivity of steel<br>4.4 Specific heat capacity of steel                                                                                                    |
| Title<br>In<br>Author<br>Affiliation<br>Part of<br>Volume<br>Edited by<br>Chapter-DOI<br>Book-DOI              | Introduction and Definitions<br>M. Spittel, T. Spittel<br>Fakultät für Werkstoffwissenschaft und Werkstofftechnologie - Institut für Metallformung,<br>Technische Universität Bergakademie Freiberg, Akademiestraße 6, 09596 Freiberg, Germany<br>Landolt-Börnstein - Group VIII Advanced Materials and Technologies<br>Numerical Data and Functional Relationships in Science and Technology<br><b>2C1:</b> Metal Forming Data of Ferrous Alloys - deformation behaviour<br>H. Warlimont<br>10.1007/978-3-540-44760-3_2<br><b>10.1007/978-3-540-44760-3</b> (Volume in Bookshelf)                                      | Metal Forming Data of Ferrous Alloys -<br>deformation behaviour<br>Index of steel grades<br>2 Flow stress of steel<br>3 Plasticity of steel<br>4.1 Mechanical properties of steel after<br>cold deformation<br>4.2 Young's modulus of steel<br>4.3 Thermal conductivity of steel<br>4.4 Specific heat capacity of steel<br>4.5 Thermal expansion of steel                                                                                                    |
| Title<br>In<br>Author<br>Affiliation<br>Part of<br>Volume<br>Edited by<br>Chapter-DOI<br>Book-DOI              | Introduction and Definitions<br>M. Spittel, T. Spittel<br>Fakultät für Werkstoffwissenschaft und Werkstofftechnologie - Institut für Metallformung,<br>Technische Universität Bergakademie Freiberg, Akademiestraße 6, 09596 Freiberg, Germany<br>Landolt-Börnstein - Group VIII Advanced Materials and Technologies<br>Numerical Data and Functional Relationships in Science and Technology<br><b>2C1:</b> Metal Forming Data of Ferrous Alloys - deformation behaviour<br>H. Warlimont<br>10.1007/978-3-540-44760-3_2<br><b>10.1007/978-3-540-44760-3</b> (Volume in Bookshelf)                                      | Metal Forming Data of Ferrous Alloys -<br>deformation behaviour<br>Index of steel grades<br>2 Flow stress of steel<br>3 Plasticity of steel<br>4.1 Mechanical properties of steel after<br>cold deformation<br>4.2 Young's modulus of steel<br>4.3 Thermal conductivity of steel<br>4.4 Specific heat capacity of steel<br>4.5 Thermal expansion of steel<br>4.6 Density of steel                                                                                                    |
| Title<br>In<br>Author<br>Affiliation<br>Part of<br>Volume<br>Edited by<br>Chapter-DOI<br>Book-DOI              | Introduction and Definitions<br>M. Spittel, T. Spittel<br>Fakultät für Werkstoffwissenschaft und Werkstofftechnologie - Institut für Metallformung,<br>Technische Universität Bergakademie Freiberg, Akademiestraße 6, 09596 Freiberg, Germany<br>Landolt-Börnstein - Group VIII Advanced Materials and Technologies<br>Numerical Data and Functional Relationships in Science and Technology<br><b>2C1:</b> Metal Forming Data of Ferrous Alloys - deformation behaviour<br>H. Warlimont<br>10.1007/978-3-540-44760-3_2<br><b>10.1007/978-3-540-44760-3</b> (Volume in Bookshelf)                                      | Metal Forming Data of Ferrous Alloys -<br>deformation behaviour<br>Index of steel grades<br>2 Flow stress of steel<br>3 Plasticity of steel<br>4.1 Mechanical properties of steel after<br>cold deformation<br>4.2 Young's modulus of steel<br>4.3 Thermal conductivity of steel<br>4.4 Specific heat capacity of steel<br>4.5 Thermal expansion of steel<br>4.6 Density of steel<br>5 Deformation parameters                                                                                                    |
| Title<br>In<br>Author<br>Affiliation<br>Part of<br>Volume<br>Edited by<br>Chapter-DOI<br>Book-DOI              | Introduction and Definitions<br>M. Spittel, T. Spittel<br>Fakultät für Werkstoffwissenschaft und Werkstofftechnologie - Institut für Metallformung,<br>Technische Universität Bergakademie Freiberg, Akademiestraße 6, 09596 Freiberg, Germany<br>Landolt-Börnstein - Group VIII Advanced Materials and Technologies<br>Numerical Data and Functional Relationships in Science and Technology<br><b>2C1:</b> Metal Forming Data of Ferrous Alloys - deformation behaviour<br>H. Warlimont<br>10.1007/978-3-540-44760-3_2<br><b>10.1007/978-3-540-44760-3</b> (Volume in Bookshelf)                                      | Metal Forming Data of Ferrous Alloys -<br>deformation behaviour<br>Index of steel grades<br>2 Flow stress of steel<br>3 Plasticity of steel<br>4.1 Mechanical properties of steel after<br>cold deformation<br>4.2 Young's modulus of steel<br>4.3 Thermal conductivity of steel<br>4.4 Specific heat capacity of steel<br>4.5 Thermal expansion of steel<br>4.6 Density of steel<br>5 Deformation parameters<br>Steel symbol/number: S235JRG2/1.0038                                                                           |
| Title<br>In<br>Author<br>Affiliation<br>Part of<br>Volume<br>Edited by<br>Chapter-DOI<br>Book-DOI              | Introduction and Definitions<br>M. Spittel, T. Spittel<br>Fakultät für Werkstoffwissenschaft und Werkstofftechnologie - Institut für Metallformung,<br>Technische Universität Bergakademie Freiberg, Akademiestraße 6, 09596 Freiberg, Germany<br>Landolt-Börnstein - Group VIII Advanced Materials and Technologies<br>Numerical Data and Functional Relationships in Science and Technology<br><b>2C1:</b> Metal Forming Data of Ferrous Alloys - deformation behaviour<br>H. Warlimont<br>10.1007/978-3-540-44760-3_2<br><b>10.1007/978-3-540-44760-3</b> (Volume in Bookshelf)                                      | Metal Forming Data of Ferrous Alloys -<br>deformation behaviour<br>Index of steel grades<br>2 Flow stress of steel<br>3 Plasticity of steel<br>4.1 Mechanical properties of steel after<br>cold deformation<br>4.2 Young's modulus of steel<br>4.3 Thermal conductivity of steel<br>4.4 Specific heat capacity of steel<br>4.5 Thermal expansion of steel<br>4.6 Density of steel<br>5 Deformation parameters                                                                                                    |
| In<br>Author<br>Affiliation<br>Part of<br>Volume<br>Edited by<br>Chapter-DOI<br>Book-DOI<br>Copyright          | Introduction and Definitions<br>M. Spittel, T. Spittel<br>Fakultät für Werkstoffwissenschaft und Werkstofftechnologie - Institut für Metallformung,<br>Technische Universität Bergakademie Freiberg, Akademiestraße 6, 09596 Freiberg, Germany<br>Landolt-Börnstein - Group VIII Advanced Materials and Technologies<br>Numerical Data and Functional Relationships in Science and Technology<br><b>2C1:</b> Metal Forming Data of Ferrous Alloys - deformation behaviour<br>H. Warlimont<br>10.1007/978-3-540-44760-3_2<br><b>10.1007/978-3-540-44760-3</b> (Volume in Bookshelf)                                      | Metal Forming Data of Ferrous Alloys -<br>deformation behaviour<br>Index of steel grades<br>2 Flow stress of steel<br>3 Plasticity of steel<br>4.1 Mechanical properties of steel after<br>cold deformation<br>4.2 Young's modulus of steel<br>4.3 Thermal conductivity of steel<br>4.4 Specific heat capacity of steel<br>4.5 Thermal expansion of steel<br>4.6 Density of steel<br>5 Deformation parameters<br>Steel symbol/number: S235JRG2/1.0038<br>Steel symbol/number: S275JRC/1.0128                                    |
| Title<br>In<br>Author<br>Affiliation<br>Part of<br>Yolume<br>Edited by<br>Chapter-DOI<br>Book-DOI<br>Copyright | Introduction and Definitions<br>M. Spittel, T. Spittel<br>Fakultät für Werkstoffwissenschaft und Werkstofftechnologie - Institut für Metallformung,<br>Technische Universität Bergakademie Freiberg, Akademiestraße 6, 09596 Freiberg, Germany<br>Landolt-Börnstein - Group VIII Advanced Materials and Technologies<br>Numerical Data and Functional Relationships in Science and Technology<br><b>2C1:</b> Metal Forming Data of Ferrous Alloys - deformation behaviour<br>H. Warlimont<br>10.1007/978-3-540-44760-3_2<br><b>10.1007/978-3-540-44760-3</b> (Volume in Bookshelf)                                      | Metal Forming Data of Ferrous Alloys -<br>deformation behaviour<br>Index of steel grades<br>2 Flow stress of steel<br>3 Plasticity of steel<br>4.1 Mechanical properties of steel after<br>cold deformation<br>4.2 Young's modulus of steel<br>4.3 Thermal conductivity of steel<br>4.4 Specific heat capacity of steel<br>4.5 Thermal expansion of steel<br>4.6 Density of steel<br>5 Deformation parameters<br>Steel symbol/number: S235JRG2/1.0038<br>Steel symbol/number: S275JRC/1.0128<br>Steel symbol/number: C4D/1.0300 |
| Title<br>In<br>Author<br>Part of<br>Volume<br>Edited by<br>Chapter-DOI<br>Book-DOI<br>Copyright                | Introduction and Definitions<br>M. Spittel, T. Spittel<br>Fakultät für Werkstoffwissenschaft und Werkstofftechnologie - Institut für Metallformung,<br>Technische Universität Bergakademie Freiberg, Akademiestraße 6, 09596 Freiberg, Germany<br>Landolt-Börnstein - Group VIII Advanced Materials and Technologies<br>Numerical Data and Functional Relationships in Science and Technology<br><b>2C1</b> : Metal Forming Data of Ferrous Alloys - deformation behaviour<br>H. Warlimont<br>10.1007/978-3-540-44760-3_2<br>10.1007/978-3-540-44760-3 (Volume in Bookshelf)<br>Springer-Verlag Berlin Heidelberg, 2009 | Metal Forming Data of Ferrous Alloys -<br>deformation behaviour<br>Index of steel grades<br>2 Flow stress of steel<br>3 Plasticity of steel<br>4.1 Mechanical properties of steel after<br>cold deformation<br>4.2 Young's modulus of steel<br>4.3 Thermal conductivity of steel<br>4.4 Specific heat capacity of steel<br>4.5 Thermal expansion of steel<br>4.6 Density of steel<br>5 Deformation parameters<br>Steel symbol/number: S235JRG2/1.0038<br>Steel symbol/number: S275JRC/1.0128<br>Steel symbol/number: C4D/1.0300 |

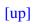

# Inorganic Solid Phases (LPF – Linus Pauling File Database)

The "LPF Multinaries Edition – 2008" is the most comprehensive database on inorganic solid phases. All data are normalized and standardized according to the IUCr standards. It consists of three data collections: structure and diffraction data, phase diagrams, and physical properties.

The database can be browsed and is accessible through all search functions. A logo ( $\diamondsuit$ ) next to a Search Hit indicates the source.

| _Springer Materia                  | Is The Lando   | olt-Börnstein Database                        |                   | 🖄 Sprin              | nger     |
|------------------------------------|----------------|-----------------------------------------------|-------------------|----------------------|----------|
|                                    | Go Advanced    | Search                                        |                   |                      |          |
| Home Bookshelf                     | Periodic Table |                                               | Help              | For Librarians       | Feedback |
| Particles, Nuclei and Atoms        |                |                                               |                   |                      |          |
| Molecules and Radicals             |                |                                               |                   |                      |          |
| Electronic Structure and Transport |                |                                               |                   |                      |          |
| Magnetism                          |                | Search ir                                     | า                 |                      |          |
| Semiconductivity                   |                |                                               |                   |                      |          |
| Superconductivity                  |                | Inorganic Solid                               | Phaces            |                      |          |
| Crystallography                    |                | inorganic Solid                               | Flidses           |                      |          |
| Thermodynamics                     |                |                                               |                   |                      |          |
| Multiphase Systems                 |                | Molecular Formulas / Element Sys              | rtemo / Propertie |                      |          |
| Advanced Materials                 |                |                                               | sterns / rroperae | Go                   |          |
| Advanced Technologies              |                | 1                                             |                   | 00                   |          |
| Astro- and Geophysics              | 7,50           | 00 Element Systems   70,000 Phases   100 Prop | perties   200,000 | Literature Citations |          |
| Inorganic Solid Phases 🛛 💠         |                | About Inorganic Solid                         | Phases            |                      |          |
| Thermophysical Properties          |                |                                               |                   |                      |          |
| Chemical Safety                    |                |                                               |                   |                      |          |
|                                    |                |                                               |                   |                      |          |
|                                    |                |                                               |                   |                      |          |
|                                    |                |                                               |                   |                      |          |
|                                    |                |                                               |                   |                      |          |
|                                    |                |                                               |                   |                      |          |
|                                    | L              |                                               |                   |                      |          |

© Springer 2010

Imprint | Partners | Contact | Disclaimer | System Requirements

Powered by Informatik II

Typical list of data sheets:

| _Springer Mat                                             | erials The Landolt-Börnstein Database                                                                                                    | 🖄 Springer                                       |
|-----------------------------------------------------------|----------------------------------------------------------------------------------------------------|--------------------------------------------------|
| Al-Fe-Ti"                                                 | Go Advanced Search                                                                                                    |                                                  |
| Home Booksh                                               | elf Periodic Table                                                                                                    | Help For Librarians Feedbac                      |
| 0 Particles, Nuclei and Atoms<br>0 Molecules and Radicals | Results 1 - 9 of 9 Documents                                                                                                    | Expanded View Clear Refine                       |
| Electronic Structure and<br>Transport                     | Inorganic Solid Phases                                                                                                    |                                                  |
| 6 Magnetism                                               | Al-Fe-Ti, ternary phase diagram, isothermal section 🗇                                                                                                    |                                                  |
| 0 Semiconductivity                                        | Metadata - Element System: Al-Fe-Ti Fulltext: Al-Fe-Ti, ternary phase diagram, isothern<br>Phases · phase diagrams Diagram C975736 from: Raghavan V.: "The Al-Fe-Ti (Aluminu | m-Iron-Titanium) System", Phase Diagram          |
| 0 Superconductivity                                       | C975732 from: Raghavan V.: "The <b>Al-Fe-Ti</b> (Aluminum-Iron-Titanium) System", Phase                                                                                      |                                                  |
| 1 Crystallography                                         | Inorganic Solid Phases                                                                                                    |                                                  |
| 0 Thermodynamics                                          | Al-Fe-Ti, ternary phase diagram, liquidus projection 💠                                                                                                    |                                                  |
| 5 Multiphase Systems                                      | Metadata - Element System: Al-Fe-Ti Fulltext: Al-Fe-Ti, ternary phase diagram, liquidus<br>Phases · phase diagrams Diagram C975722 from: Raghavan V.: "The Al-Fe-Ti (Aluminu |                                                  |
| 0 Advanced Materials                                      |                                                                                                    |                                                  |
| 0 Advanced Technologies                                   | Inorganic Solid Phases                                                                                                    |                                                  |
| 0 Astro- and Geophysics                                   | Al-Fe-Ti, ternary phase diagram, vertical section 🗇                                                                                                    |                                                  |
| o terrencia Calid Phones                                  | Metadata - Element System: Al-Fe-Ti Fulltext: Al-Fe-Ti, ternary phase diagram, vertical     Phases - phase diagrams                                                          | section Element System: Al-Fe-Ti Inorganic Solid |
| 9 Inorganic Solid Phases                                  |                                                                                                    |                                                  |
| 0 Thermophysical Properties                               | Inorganic Solid Phases<br>TiFeAl, crystallographic data 💠                                                                                                    |                                                  |
| 0 Chemical Safety                                         | Metadata - Element System: Al-Fe-Ti Fulltext: crystallographic data Element System: A                                                                                        | I-Fe-Ti Inorganic Solid Phases                   |
|                                                           |                                                                                                    |                                                  |
|                                                           | Inorganic Solid Phases                                                                                                    |                                                  |
|                                                           | TiFe0.3Al2.7, crystallographic data 🍄                                                                                                    |                                                  |
|                                                           | Metadata - Element System: Al-Fe-Ti Fulltext: crystallographic data Element System: A                                                                                        | Arre-II Inorganic Solid Phases •                 |
|                                                           | Inorganic Solid Phases                                                                                                    |                                                  |
|                                                           | TiFe2Al, crystallographic data 💠                                                                                                    |                                                  |
|                                                           | Metadata - Element System: Al-Fe-Ti Fulltext: crystallographic data Element System: A                                                                                        | <b>l-Fe-Ti</b> Inorganic Solid Phases •          |
|                                                           | Inorganic Solid Phases                                                                                                    |                                                  |
|                                                           | TiFe4Al12, crystallographic data 💠                                                                                                    |                                                  |
|                                                           | Metadata - Element System: Al-Fe-Ti Fulltext: crystallographic data Element System: A                                                                                        | <b>l-Fe-Ti</b> Inorganic Solid Phases •          |

#### LB (Landolt-Börnstein New Book Series)

The latest edition of this brand and the first one to be published in the English language. Started as an open series in 1961, it comprises to date > 400 volumes. To see how it is organized click Bookshelf.

[up]

#### Metadata

SpringerMaterials provides metadata for each document extracted in an editorial process: Substance, Element System, CAS Registry Number, Properties, Keywords, Main Subject, Secondary Subjects, and Bibliographic Information.

[up]

#### Navigation

SpringerMaterials offers two different views of the same content: By Subject Areas and, for aficionados of the Landolt-Börnstein New Book Series, the Bookshelf Navigation.

[up]

#### OpenSearch

Search results can be returned as an OpenSearch compliant RSS feed. The OpenSearch description document is located at http://www.springermaterials.com/content/search.xml. In order to integrate SpringerMaterials search results into your federate search, check the documentation of your search engine.

Further information about OpenSearch can be found on http://www.opensearch.org.

#### **Periodic Table Search**

Supports a search by element systems of substances and materials.

You can select elements by clicking on the symbols of the Periodic Table. Chosen elements are highlighted by an orange frame and also displayed in the central Your Selection string.

You can deselect elements by clicking on them a second time either in the Periodic Table or in the Your Selection string.

Chosen elements are highlighted by an orange frame; elements not available for further combinations are grayed-out in the Periodic Table.

Speed-typing: A list of available element systems opens. Chosen elements are marked red, black elements show further possible combinations.

Click on a possible combination from the list, available documents are shown.

To add any other search criteria, click Refine.

|                                              |     | Go        |          | dvance    | d Sear    | ch        |           |                  |            |            |             |           |           |            |           |           |                  |              |             |
|----------------------------------------------|-----|-----------|----------|-----------|-----------|-----------|-----------|------------------|------------|------------|-------------|-----------|-----------|------------|-----------|-----------|------------------|--------------|-------------|
| Home Bookshelf                               | T F | Period    | ic Tabl  | e         |           |           |           |                  |            |            |             |           | He        | lp         | Fo        | r Libra   | rians            | F            | eedb.       |
| I-Fe-Ti                                      |     |           |          | _         |           |           |           |                  |            |            |             |           |           |            |           |           |                  |              |             |
| I-Fe-H-Ti                                    |     |           |          |           |           | <b>C</b>  |           | £                | <b>-</b> 1 |            |             |           |           |            |           |           |                  |              |             |
| -Fe-Nd-Ti                                    |     |           |          |           |           | Sea       | arcn      | for              | Eler       | nen        | t Sy        | ster      | ns        |            |           |           |                  |              |             |
| -Fe-Ni-Ti                                    |     | 1<br>IA   | 2<br>11A | 3<br>111B | 4<br>IVB  | 5<br>VB   | 6<br>VIB  | 7<br>VIIB        |            | 9<br>VIIIB | 10<br>VIIIB | 11<br>IB  | 12<br>IIB | 13<br>IIIA | 14<br>IVA | 15<br>VA  | 16<br><b>VIA</b> | 17<br>VIIA   | 18<br>VIIIA |
| -Fe-O-Ti                                     |     | 1         | 1        | 1         | 146       | VB        | VID       | VIIB             | VIIIB      | VIIIB      | VIIIB       | 10        | 116       | IIIA       | IVA       | VA        | VIA              | VIIA         | 2           |
| -Fe-Ti-V                                     | 1   | н         | D        | Т         |           |           |           |                  |            |            |             |           |           |            |           |           |                  |              | He          |
| -B-Fe-Ni-Ti                                  |     | з<br>Li   | 4        |           |           |           |           | ents by<br>ments |            |            |             |           |           | 5          | 6<br>C    | 7<br>N    | ŝ<br>O           | e<br>F       | 10          |
| -Ba-Fe-O-Ti                                  | 2   | Li        | Be       |           |           |           | Selec     |                  | ,          |            |             |           |           | В          | C         | N         | 0                | F            | Ne          |
| -Cr-Fe-O-Ti                                  |     | 11        | 12       |           |           | Al-Fe     |           | uon              |            |            |             |           |           | 13         | 14        | 15        | 16               | 17           | 18          |
| -Fe-Mg-O-Ti                                  | 3   | Na        | Mg       |           |           |           |           |                  |            |            |             |           |           | Al         | Si        | Р         | S                | Ĉ            | Ar          |
| -Fe-Na-O-Ti                                  |     | 19        | 20       | 21        | 22        | 23        | 24        | 25               | 26<br>Fe   | 27         | 28          | 29        | 30        | 31         | 32        | 33        | 34               | 35           | 36          |
| -Fe-O-Si-Ti                                  | 4   | К         | Ca       | Sc        | Ti        | ۷.        | Cr        | Mn               | Fe         | Co         | Ni          | Cu        | Zn        | Ga         | Ge        | As        | Se               | Br           | Kr          |
| -Fe-Pr-Sm-Ti                                 | 5   | 37<br>Rb  | 38<br>Sr | 39<br>Y   | 40<br>Zr  | 41        | 42        | 43               | 44         | 45         | 46          | 47        | 48        | 49         | 50        | 51        | 52               | 53           | 54          |
| -B-Fe-Mg-O-Ti                                | 3   | RD        | sr       | · ·       | Zr        | Nb        | Mo        | Тс               | Ru         | Rh         | Pd          | Ag        | Cd        | In         | Sn        | Sb        | Те               | I            | Xe          |
| -Ca- <mark>Fe</mark> -Mg-Mn-Ti               | 6   | 55<br>C S | 56<br>Ba | *         | 72<br>Hf  | 73<br>Ta  | - 74<br>W | 75<br>Re         | 76<br>Os   | - 77<br>Ir | 78<br>Pt    | 79<br>Au  | ee<br>Hg  | 81<br>TI   | 82<br>Pb  | 83<br>Bi  | 84<br>Po         | as<br>At     | 85<br>Rn    |
| -Ca-Fe-O-Si-Ti                               | ľ   | US        | Dd       |           |           | Id        |           | Re               | US         | 11         | Pt          | Au        | ny        |            | PU        | DI        | PU               | AC           | KII         |
| -Ca- <mark>Fe</mark> -O-Ti-Zr                | 7   | 87<br>Fr  | ss<br>Ra | **        | 104<br>Rf | 105<br>Db | 105<br>Sq | 107<br>Bh        | 108<br>Hs  | 109<br>Mt  | 110<br>D S  | 111<br>Rg | 112<br>Cn | 113        | 114       |           | 116              | 117          |             |
| -Ce-Fe-O-Si-Ti                               | 11  | - FF      | Kd       |           | PCI       | DD        | зy        | DII              | 115        | PIC        | 0.8         | ĸy        | CII       |            |           |           |                  |              |             |
| l-Co-Cu-Fe-Ni-Ti                             |     |           |          |           |           |           |           |                  |            |            |             |           |           |            |           |           |                  |              |             |
| -Cr <mark>-Fe</mark> -Mg-O-Ti                |     |           | *        | 57<br>La  | s8<br>Ce  | ssi<br>Pr | 60<br>Nd  | Pm               | 62<br>Sm   | ୍ଷ<br>Eu   | 64<br>Gd    | ть<br>Тb  | 66<br>D y | 67<br>Ho   | 68<br>Er  | Tm        | 70<br>Yb         | - 71<br>- Lu |             |
| l-Cr-Fe-Nb-Ni-Ti                             |     |           |          |           |           |           |           |                  | 94         | 95         | 95          |           |           |            |           |           |                  | 103          |             |
| I-Fe-H-O-Si-Ti                               |     |           | **       | Ac        | Th        | Pa        |           | Np               | Pu         | Am         | Cm          | Bk        | Cf        | 99<br>Es   | 100<br>Em | 101<br>Md | 102<br>No        | Lr           |             |
| I-Fe-H-O-Ti-V                                |     |           |          |           |           |           |           |                  |            |            |             |           |           |            |           |           |                  |              |             |
| <mark>-Fe</mark> -Mg-O-Si-Ti                 |     |           |          |           |           |           |           |                  |            |            |             |           |           |            |           |           |                  |              |             |
| -Fe-Mn-O-Pb-Ti                               |     |           |          |           |           |           |           |                  |            |            |             |           |           |            |           |           |                  |              |             |
| - <mark>Fe-</mark> Mo-O-Sr- <mark>T</mark> i |     |           |          |           |           |           |           |                  |            |            |             |           |           |            |           |           |                  |              |             |
| I-Fe-Nd-O-Si-Ti                              |     |           |          |           |           |           |           |                  |            |            |             |           |           |            |           |           |                  |              |             |

#### **Query Operators**

• AND

The AND operator is the default operator. If your query consists of a sequence of words separated by spaces, each space symbol is interpreted as an AND; e.g. *optical stark effect* is the same as *optical AND stark AND effect* This query will find all documents where all three words optical, stark, and effect appear somewhere as substrings in the text.

• OR

*OR* is often useful for combining closely related terms like synonyms in one query; e.g. *methylurea OR 598-50-5* will find all documents which contain at least one of the two strings *methylurea* or its CAS-Registry-Number *598-50-5*.

• Double quotes for phrase search

Double quotes around a sequence of words in a query only yields those documents containing the words in exactly this order; e.g. *"optical stark effect"* will produce only those documents containing this phrase somewhere in the text.

#### • BUT\_NOT

*BUT\_NOT* is used to specify documents by some relevant keyword but excluding some known context from the result-set; e.g. *"urea" BUT\_NOT optical* selects documents that contain the exact match of *urea* but only if it does not also contain the substring *optical*.

• { and } for nested queries

{ and } helps to handle several valid simple queries in one single and powerful nested query; e.g. {"*Ruthenium*" OR ''7440-18-8"} AND ''magnetic flux'' combines the simple query ''Ruthenium'' or alternatively ''7440-18-8'' with the required phrase ''magnetic flux''.

[up]

#### Ranking

The ranking of the displayed documents is performed according to a scoring algorithm. Relevance is calculated by location and frequency of, and conformity with the search term within the document. A hit in the Metadata is scored higher than one occurring in the fulltext. Exact matches are preferred over substring matches.

# REACH

The Chemical Safety Search finds REACH-relevant (Registration, Evaluation, Authorization and Restriction of CHemicals) information on the substances (alternatively CAS-Registry Numbers, Molecular Formula) included in SpringerMaterials. Also described, where applicable, are the GHS (Globally Harmonized System), RoHS (Restriction of Hazardous Substances), and WEEE (Waste from Electrical and Electronic Equipment).

[up]

## Refine

To select or deselect subject areas, or to add any other search criteria, click Refine. You will be automatically directed to the Advanced Search, where you can narrow down your results with more specialized queries; then click Go.

# **Sample Searches**

#### **Simple Search**

The Simple Search field is found in the center of the SpringerMaterials homepage and replicated in the field below the SpringerMaterials logo. Typing in a query is the quickest way to find data; however, to get a more precise result, refinement is possible in a second step.

| _Springer Materia                  | 🖄 Springer                            |                                  |          |                |               |
|------------------------------------|---------------------------------------|----------------------------------|----------|----------------|---------------|
|                                    | Go Advanced Search                    |                                  |          |                |               |
| Home Bookshelf                     | Periodic Table                        |                                  | Help     | For Librarians | Feedback      |
| Particles, Nuclei and Atoms        |                                       |                                  |          |                |               |
| Molecules and Radicals             |                                       |                                  |          |                |               |
| Electronic Structure and Transport |                                       |                                  |          |                |               |
| Magnetism                          |                                       | Search in                        | 1        |                |               |
| Semiconductivity                   |                                       |                                  |          |                |               |
| Superconductivity                  |                                       |                                  |          |                |               |
| Crystallography                    |                                       | SpringerMa                       | aterials |                |               |
| Thermodynamics                     | -                                     | <u>_</u> p                       |          |                |               |
| Multiphase Systems                 |                                       |                                  |          |                |               |
| Advanced Materials                 |                                       | rmic                             | Go       |                |               |
| Advanced Technologies              |                                       | rmicacid                         | 60       |                |               |
| Astro- and Geophysics              | The World's Larg<br>250,000 Substance |                                  |          | ice:           |               |
| Inorganic Solid Phases 🛛 🚸         | 250,000 Substance                     | ormic acid d                     |          | ons            |               |
| Thermophysical Properties          |                                       | ormic acid-d                     |          |                |               |
|                                    |                                       | ormic-d acid                     |          |                |               |
| Chemical Safety                    | +++ what's new +++ what               | ormic aldehyde<br>ormic [2H]acid |          | 's nev         | v +++         |
|                                    |                                       | ormic acid-O-d1                  |          |                |               |
|                                    |                                       | ormic hydrazide                  |          |                |               |
|                                    | F                                     | ormic acid dimer                 |          |                |               |
|                                    | <                                     | previous Page 1 of               | 21       | next >         |               |
|                                    |                                       |                                  |          |                |               |
| © Springer 2010                    | Imprint   Partners   Contact          | :   Disclaimer   System Requiren | nents    | Powered        | by Informatik |

In the example we are interested in all data available about *"formic acid"*. Typing in the first characters opens a list of suggestions (via "Speed Typing") which shows the available content. A click on the first term and pushing the "Go" button executes the query. A list of available documents is shown.

In the default view of search results, each document found by the query is presented by indicating the path to the document in the systematic hierarchy via the breadcrumb trail, the title of the document, and the context of the search terms within the document:

| Springer Materia                         | als The Landolt-Börnstein Database 🖉 Spri                                                                                                    | nger          |
|------------------------------------------|----------------------------------------------------------------------------------------------------|---------------|
| "formic acid"                            | Go Advanced Search                                                                                                    |               |
| Home Bookshelf                           | Periodic Table For Librarians                                                                                                    | Feedbac       |
| 0 Particles, Nuclei and Atoms            | Results 1 - 10 of 567 Documents previous 12345678910 next Expanded View Cle                                                                                                    | ar Refine     |
| 127 Molecules and Radicals               |                                                                                                    | Kentile       |
| 26 Electronic Structure and<br>Transport | Molecules and Radicals > Molecular Structure > Organic Molecules > One or Two Carbon Atoms > Element sy                                                                                                    | stems C-H2    |
| 17 Magnetism                             | Metadata - Substance: formic acid Formic acid CH2O2 (formic acid) Fulltext: 228 CH2O2 Formic acid Cs MW r a) C-H                                                                                                    | I C=0 C-0 O-  |
| 0 Semiconductivity                       | Å 1.0981(16)                                                                                                    |               |
| 0 Superconductivity                      | Thermophysical Properties                                                                                                    |               |
| 18 Crystallography                       | Formic acid P                                                                                                    |               |
| 324 Thermodynamics                       | Metadata - Substance: Formic acid Fulltext: Formic acid Thermophysical Data in the Dortmund Number Name 1 CH2O2 4                                                                                                    | 6.026 64-18-  |
| 0 Multiphase Systems                     | Formic acid List of Available Properties Pure                                                                                                    |               |
| 3 Advanced Materials                     | Thermodynamics > Mechanical Properties > Surface Tension > Pure Liquids and Binary Liquid Mixtures                                                                                                    |               |
| 1 Advanced Technologies                  | Data on pure liquids 💁 🧴                                                                                                    |               |
| 0 Astro- and Geophysics                  | Metadata - Substance: formic acid CH2O2 (formic acid) formic acid ethyl ester formic acid hexyl ester Fulltext: 30.4<br>24.87 2002 C11H18O2 formic acid trans-3,7-dimethyl-oct-2,6-dien-1-yl                                                                                                    | 86 30.81 26.9 |
| 0 Inorganic Solid Phases 🛛 💠             | Thermodynamics > Thermodynamical Properties > Organic Compounds > Vapor Pressure and Antoine Const.                                                                                                    | ants > Oxyge  |
| 31 Thermophysical Properties 🗦 🍃         | Containing Organic Compounds                                                                                                    | unio – okyge  |
|                                          | compounds C2C8 💁 🧴                                                                                                    |               |
| 20 Chemical Safety                       | Metadata - Substance: formic acid CH2O2 (formic acid) benzoyl formic acid                                                                                                    |               |
|                                          | Thermodynamics > Mechanical Properties > Viscosity > Organometallic Liquids and Binary Liquid Mixtures > N<br>organic compounds<br>Part 1 💈 i                                                                                                    | 1ixtures of   |
|                                          | Metadata - Substance: formic acid CH2O2 (formic acid) formic acid ethyl ester Formic acid, ethyl ester C3H6O2 (fo<br>ester) Fulltext: 0.1669 0.1944 0.2394 498 CH2O2 (1) formic acid *) 64-18-6 CH3NO (2) formamide 75-12-7 3.196<br>3.341 499 CH2O2 (1) formic acid *) 64-18-6 CH4O (2) methanol 67-56-1 T/ |               |
|                                          | Electronic Structure and Transport > Dielectricity > Pure Liquids and Binary Liquid Mixtures: Dielectric Consta<br>Pure Liquids: References 1 i                                                                                                    | nts           |
|                                          | Metadata - Substance: formic acid CH2O2 (formic acid) formic acid ethyl ester                                                                                                    |               |
|                                          | Thermodynamics > Electrical Properties > Electrochemistry: Thermodynamics and Kinetics > Electrode potent<br>Table: Metal electrode potentials in nonaqueous electrolyte systems 1                                                                                                    | tials         |

A more compact list not showing the context can be obtained by clicking "Compact View":

| SpringerMateria                          | als The Landolt-Börnstein Database                                                                                                    | 🖄 Springer                                |  |  |  |  |  |  |  |  |  |
|------------------------------------------|----------------------------------------------------------------------------------------------------|-------------------------------------------|--|--|--|--|--|--|--|--|--|
| "formic acid"                            | Go Advanced Search                                                                                                    |                                           |  |  |  |  |  |  |  |  |  |
| Home Bookshelf                           | Periodic Table He                                                                                                    | elp For Librarians Feedbac                |  |  |  |  |  |  |  |  |  |
| 0 Particles, Nuclei and Atoms            | Results 1 - 10 of 567 Documents previous 12345678910 next                                                                                        | Compact View Clear Refine                 |  |  |  |  |  |  |  |  |  |
| 127 Molecules and Radicals               | Results 1 - 10 of 507 Documents previous 12 54 507 0 910 mext                                                                                    |                                           |  |  |  |  |  |  |  |  |  |
| 26 Electronic Structure and<br>Transport | Molecules and Radicals > Molecular Structure > Organic Molecules > One or Two                                                                    | Expanded View<br>Hierarchical View        |  |  |  |  |  |  |  |  |  |
| 17 Magnetism                             |                                                                                                    |                                           |  |  |  |  |  |  |  |  |  |
| 0 Semiconductivity                       | Thermophysical Properties                                                                                                    |                                           |  |  |  |  |  |  |  |  |  |
| 0 Superconductivity                      | Formic acid P                                                                                                    |                                           |  |  |  |  |  |  |  |  |  |
| 18 Crystallography                       | Thermodynamics > Mechanical Properties > Surface Tension > Pure Liquids and Binary Liquid Mixtures                                               |                                           |  |  |  |  |  |  |  |  |  |
| 324 Thermodynamics                       | Data on pure liquids Table 1                                                                                                    |                                           |  |  |  |  |  |  |  |  |  |
| 0 Multiphase Systems                     |                                                                                                    |                                           |  |  |  |  |  |  |  |  |  |
| 3 Advanced Materials                     | Thermodynamics > Thermodynamical Properties > Organic Compounds > Vapor Pressure and Antoine Constants > Ox<br>Containing Organic Compounds      |                                           |  |  |  |  |  |  |  |  |  |
| 1 Advanced Technologies                  | compounds C2C8 1                                                                                                    |                                           |  |  |  |  |  |  |  |  |  |
| 0 Astro- and Geophysics                  |                                                                                                    |                                           |  |  |  |  |  |  |  |  |  |
| 0 Inorganic Solid Phases 🛛 🚸             | Thermodynamics > Mechanical Properties > Viscosity > Organometallic Liquids a<br>organic compounds                                               | nd Binary Liquid Mixtures > Mixtures of   |  |  |  |  |  |  |  |  |  |
| 31 Thermophysical Properties             | Part 1 🔁 🚺                                                                                                    |                                           |  |  |  |  |  |  |  |  |  |
| 31 mermophysical Properties              |                                                                                                    |                                           |  |  |  |  |  |  |  |  |  |
| 20 Chemical Safety                       | Electronic Structure and Transport > Dielectricity > Pure Liquids and Binary Liquid<br>Pure Liquids: References 1                                | d Mixtures: Dielectric Constants          |  |  |  |  |  |  |  |  |  |
|                                          | Thermodynamics > Electrical Properties > Electrochemistry: Thermodynamics an Table: Metal electrode potentials in nonaqueous electrolyte systems |                                           |  |  |  |  |  |  |  |  |  |
|                                          |                                                                                                    | nd absorption and dispersion in gases and |  |  |  |  |  |  |  |  |  |
|                                          | The frequency-independent portions of sound absorption in organic liqu                                                                           | uids 뛒 🧯                                  |  |  |  |  |  |  |  |  |  |
|                                          | Electronic Structure and Transport > Optics > Refractive Indices > Inorganic, Org<br>Liquids, and Binary Liquid Mixtures                         | ganometallic, and Organo-nonmetallic      |  |  |  |  |  |  |  |  |  |
|                                          | Mixtures: Data 🚺 🧴                                                                                                    |                                           |  |  |  |  |  |  |  |  |  |
|                                          | Molecules and Radicals > NMR Spectroscopy > Oxygen-17: Shifts and Coupling C bounds (C=O)                                                        | Constants > Compounds with C-O double     |  |  |  |  |  |  |  |  |  |

The "Hierarchical View" of the query results locates search hits within the Subject Areas and the Navigation Tree. This allows an easy location of search hits within a specific context:

| Springer Materia                         | als The Landolt-Börnstein Database                                                                             | 🖉 Springer                     |
|------------------------------------------|----------------------------------------------------------------------------------------------------|--------------------------------|
| formic acid                              | Go Advanced Search                                                                                             |                                |
| Home Bookshelf                           | Periodic Table                                                                                                 | Help For Librarians Feedback   |
| 0 Particles, Nuclei and Atoms            | > Search Results                                                                                               |                                |
| 198 Molecules and Radicals               | Search Results                                                                                                 | Hierarchical View Clear Refine |
| 95 Electronic Structure and<br>Transport | (198) Molecules and Radicals<br>(11) Molecules, General Topics                                                 | Expanded View                  |
| 35 Magnetism                             | (75) Molecular Constants<br>(40) Molecular Structure                                                           | Compact View                   |
| 0 Semiconductivity                       | (19) NMR Spectroscopy                                                                                          |                                |
| 0 Superconductivity                      | (32) NQR Spectroscopy<br>(13) Radicals, Magnetism                                                              |                                |
| 28 Crystallography                       | (8) Radicals, Reaction Kinetics<br>(95) Electronic Structure and Transport                                     |                                |
| 476 Thermodynamics                       | (44) Dielectricity                                                                                             |                                |
| 0 Multiphase Systems                     | (51) Optics<br>(35) Magnetism                                                                                  |                                |
| 5 Advanced Materials                     | <ul> <li>(24) Diamagnetic Susceptibilities</li> <li>(11) Coordination and Organometallic Compounds</li> </ul>  |                                |
| 1 Advanced Technologies                  | (28) Crystallography<br>(22) Crystal Structure                                                                 |                                |
| 0 Astro- and Geophysics                  | (1) Atomic Defects                                                                                             |                                |
| 1 Inorganic Solid Phases 🛛 💠             | <ul> <li>(5) Solid Surfaces</li> <li>(476) Thermodynamics</li> <li>(282) Thermodynamical Properties</li> </ul> |                                |
| 31 Thermophysical Properties 📿           | (190) Mechanical Properties<br>(4) Electrical Properties                                                       |                                |
| 26 Chemical Safety                       | (5) Advanced Materials<br>(1) Nucleic Acids<br>(4) Proteins                                                    |                                |
|                                          | (1) Advanced Technologies<br>(1) Energy                                                                        |                                |
|                                          |                                                                                                    |                                |
|                                          |                                                                                                    |                                |
|                                          |                                                                                                    |                                |
|                                          |                                                                                                    |                                |
| © Springer 2010                          | Imprint   Partners   Contact   Disclaimer   System Requiremen                                                  | nts Powered by Informatik II   |

Clicking "Refine" opens the "Advanced Search" form.

## **Advanced Search**

The Advanced Search allows specific searches for chemical substances and their properties. Chemical substances can be specified by their proper names, molecular formulas, element systems, or CAS registry numbers.

| Springer Materials The Landolt-Börnstein Database                                                                                                    | er                          |
|----------------------------------------------------------------------------------------------------|-----------------------------|
| Substances, Properties, 3D Molecules Bibliographic References Help Close                                                                                                    |                             |
| Your Query Help For Librarians F                                                                                                    | eedback                     |
| "formic acid" {"surface tension"}                                                                                                    | Refine                      |
| Search for<br>Substances / Molecular Formulas / Element Systems / CAS Registry Numbers<br>228 CH2O2 Formic acid Cs MW r a) C-H C=O                                                                                                    |                             |
| Properties                                                                                                    |                             |
| "surface tension"                                                                                                    |                             |
| surface twist         and the surface tension           Search in surface target thickness         Surface tension                                                                                                    | 564-18-6                    |
| Particles surface phase transition s and Binary Liquid Mixtures                                                                                                    |                             |
| Moleculi nuclear surface thickness                                                                                                    |                             |
| Magneti Surface termination dependence                                                                                                    | .81 26.99                   |
| Semicol     Previous     Page 1 of 1     next >       Supercoll     Crystallography     exactly this phrase       Thermodynamics       Multiphase Systems     but none of these words                                                                                                    | ≻ Oxygen                    |
| Advanced Technologies     Advanced Technologies     Astro- and Geophysics                                                                                                    | es of                       |
| Inorganic Solid Phases     Formic acid, ethyl ester C3H6O2 (formic a     H3NO (2) formamide 75-12-7 3.196 3.286     Chemical Safety                                                                                                    | <b>cid</b> ethyl<br>5 3.314 |
| Liquid Mixtures: Dielectric Constants                                                                                                    |                             |
| Pure Liquids: References 📓 🧴<br>Metadata - Substance: formic acid CH2O2 (formic acid) formic acid ethyl ester                                                                                                    |                             |
|                                                                                                    |                             |
| Thermodynamics > Electrical Properties > Electrochemistry: Thermodynamics and Kinetics > Electrode potentials<br>Table: Metal electrode potentials in nonaqueous electrolyte systems a i                                                                                                    |                             |
| Metadata - Substrate: formic acid Fulltext: ethanol, Cd(NO3)2, NH4Br Cd=Cd2++2e=, formic acid, CdCl2 Cd=Cd2+, formamide<br>KCl methanol, CaCl2 Ca=Ca2++2e-, formic acid, Ca formate Ca=Ca2++2e-, propylene Cs=Cs++e-, ammonia, CsNO3 Cs=C<br>formic acid, 0.01 M CsHCOO Cs=Cs++e-, acetonitrile, ethanol, NH4NO3 Pb=Pb2++2e-, formic acid, Pb(HCOO)2 Pb=Pb2++2<br>anhydrous | Cs++e-,                     |
| Molecules and Radicals > Molecules, General Topics > Molecular Acoustics > Sound absorption and dispersion in ga<br>liquids > Chemically homogeneous liquids                                                                                                    | ises and                    |
| The frequency-independent portions of sound absorption in organic liquids 🔹 🗓<br>Metadata - Substance: formic acid CH2O2 (formic acid) formic acid butyl ester                                                                                                    |                             |

In the example the user is searching for the surface tension of formic acid. Thus, "*formic acid*" was typed in the substance search field and the appropriate entry was chosen from the list of suggestions. Then the first characters of the property "*surface tension*" were typed and the corresponding hit was chosen from the list of suggestions. "Your Query" combines all search strings from the other fields of the advanced search page into a Boolean query that can be submitted as is or adapted if necessary. Pushing the "Go" button executes the query.

The following screenshot shows the list of available documents:

| Springer Materia                        | als The Landolt-Börnstein Database                                                                                                    | 🖉 Springer                              |
|-----------------------------------------|----------------------------------------------------------------------------------------------------|-----------------------------------------|
| rmic acid" {"surface tension"}          | Go Advanced Search                                                                                                    |                                         |
| Home Bookshelf                          | Periodic Table Help                                                                                                    | For Librarians Feedba                   |
| 0 Particles, Nuclei and Atoms           | Results 1 - 6 of 6 Documents                                                                                                    | Expanded View Clear Refine              |
| 0 Molecules and Radicals                |                                                                                                    | Cieal Keine                             |
| 0 Electronic Structure and<br>Transport | Thermophysical Properties                                                                                                    |                                         |
| 0 Magnetism                             | Metadata - Substance: Formic acid Metadata - Property: Surface Tension Fulltext: Formic a                                                                                                    | rid Thermonbusical Data in the Dortmund |
| 0 Semiconductivity                      | Pure Component Properties (Surface Tension) Pure Component Properties (Thermal                                                                                                    |                                         |
| 0 Superconductivity                     | Thermodynamics > Mechanical Properties > Surface Tension > Pure Liquids and Bir                                                                                                    | ary Liquid Mixtures                     |
| 0 Crystallography                       | Data on pure liquids 1 i                                                                                                    | hary Eigene Mixteres                    |
| 5 Thermodynamics                        | Metadata - Substance: formic acid CH2O2 (formic acid) Metadata - Property: surface tens                                                                                                    | ion                                     |
| 0 Multiphase Systems                    |                                                                                                    |                                         |
| 0 Advanced Materials                    | Thermodynamics > Mechanical Properties > Surface Tension > Pure Liquids and Bir<br>IV/16)                                                                                                    | hary Liquid Mixtures (Supplement to     |
| 0 Advanced Technologies                 | Surface tension of the mixture (1) water; (2) formic acid 🛸 🤳                                                                                                    |                                         |
| 0 Astro- and Geophysics                 | Metadata - Substance: formic acid CH2O2 (formic acid) Metadata - Property: surface tens<br>binary liquid mixtures Fulltext: 2 Hill Formula H2O CH2O2 Name water formic acid CAS Nun<br>Table 1. H2O (1): CH2O2 (2). Surface Tension at T= 293.15 K (1 997ALVI). x 2 0.000 |                                         |
| 0 Inorganic Solid Phases 🛛 💠            |                                                                                                    |                                         |
| 1 Thermophysical Properties 🗦 ⊃         | Thermodynamics > Mechanical Properties > Surface Tension > Pure Liquids and Bir<br>IV/16)                                                                                                    | nary Liquid Mixtures (Supplement to     |
| 0 Chemical Safety                       | Surface tension of formic acid 🔼 🧴                                                                                                    |                                         |
|                                         | Metadata - Substance: formic acid CH2O2 (formic acid) Metadata - Property: surface tens<br>liquids Fulltext: Substance Hill Formula CH2O2 Name formic acid CAS Number 64-18-6 Ok                                                                                          |                                         |
|                                         | Thermodynamics > Mechanical Properties > Surface Tension > Pure Liquids and Bir                                                                                                    | nary Liquid Mixtures                    |
|                                         | Data on mixtures 💁 🧴                                                                                                    |                                         |
|                                         | Metadata - Substance: formic acid Metadata - Property: surface tension                                                                                                    |                                         |
|                                         | Thermodynamics > Mechanical Properties > Surface Tension > Pure Liquids and Bir<br>IV/16)<br>Index of Substances i                                                                                                    | nary Liquid Mixtures (Supplement to     |

The document of the first hit contains data on the surface tension of formic acid from the database on Thermophysical Properties. The second hit provides a PDF document from a Landolt-Börnstein compilation on surface tension covering formic acid. Further hits locate data about mixtures of formic acid with other liquids, e.g. with water.

A combined substance/property search is a typical use case for SpringerMaterials.

The Advanced Search page is opened by clicking on the "Advanced Search" button or by clicking the "Refine" button in the list of hits, e.g., as a second step after a simple search.

Besides the search for chemical substances and properties, the "Advanced Search" allows you to search for a specific word, for exact phrases, and to exclude documents containing specific words from the search results. Moreover, search can be restricted to one or more subject areas.

## **Bibliography Search**

The "Bibliography Search" is part of the Advanced Search feature. SpringerMaterials contains over 1 million references to primary literature (over 8000 journals are referenced).

| Springer Materials The Landolt-Börnstein Database                                                                                                    | 🖄 Springer                 |
|----------------------------------------------------------------------------------------------------|----------------------------|
| Substances, Properties, 3D Molecules Bibliographic References Help Close                                                                                                    | Por Librarians Feedback    |
| Search for                                                                                                    |                            |
| Bibliographic References                                                                                                    |                            |
| Williams Go                                                                                                    |                            |
| A.K. Pradhan and J. Peng, in Analysis of Emission Lines, Ed. R.E. Williams and M. Livio, Cambridge University Press<br>(1995).                                                                                                    |                            |
| Aaronson, M. in: Infrared Astronomy, Int. Astron. Union Symp. 96 (Wynn-Williams, C.E., Cruitshank, D.P., eds.), Reidel,<br>Dordrecht (1981) p. 297.                                                                                                    |                            |
| Ababio, B.D., McElroy, P.J., Salt, B., Williamson, A.G.: Chem. Eng. J. (Lausanne) 47 (1991) 113.                                                                                                    |                            |
| Ababio, B.D., McElroy, P.J., Williamson, A.G.: Fluid Phase Equilibria 95 (1994) 329.                                                                                                    | als                        |
| Abegg, R., Hutton, J.D., Williams-Norton, M.E.: Nuclear Physics A 303 (1978) 121.                                                                                                    | 415                        |
| Abel, E.W., Bhargava, S.K., Bhatti, M.M., Kite, K., Mazid, M.A., Orrell, K.G., Sik, V., Williams, B.L., Hursthouse, M.B.,<br>Abdul Malik, K.M.: J. Chem. Soc., Dalton Trans. (1982) 2065.                                                                                                    |                            |
| Abrahams, S.C., Bernstein, J.L., Sherwood, R.C., Wernick, J.H., Williams, H.J.: J. Phys. Chem. Solids 25 (1964) 1069.                                                                                                    |                            |
| Abrahams, S.C., Williams, H.J.: J. Chem. Phys. 39 (1963) 2923-2933.                                                                                                    | Go                         |
| Adam, W., Sahin, C., Sendelbach, J., Walter, H., Chen, GF., Williams, F.: J. Am. Chem. Soc. 116 (1994) 2576.                                                                                                    | a in Materials Science     |
| Adam, W., Walter, H., Chen, GF., Williams, F.: J. Am. Chem. Soc. 114 (1992) 3007.                                                                                                    | 0,000 Literature Citations |
| Addinall, R., Murray, R., Newman, R.C., Wagner, J., Parker, S.D., Williams, R.L., Droopad, R., De Oliviera, A.G.,<br>Ferguson, I., Stradling, R.A.: Semicond. Sci. Technol.6 (1991) 147.                                                                                                    |                            |
| Addinall, R., Murray, R., Newman, R.C., Wagner, J., Parker, S.D., Williams, R.L., Droopad, R., De Oliviera, A.G.,<br>Ferguson, I., Stradling, R.A.: Semiconductor Science and Technology 6 (1991) 147.                                                                                                    |                            |
| Substances, Properties,       3D Molecules       Bibliographic References       Help       Close         Search for       Example       Go       Help       For Librari         Bibliographic References       Williams       Go       AK. Pradhan and J. Peng, in Analysis of Emission Lines, Ed. R.E. Williams and M. Livio, Cambridge University Press (1995).       Aronson, M. in: Infrared Astronomy, Int. Astron. Union Symp. 96 (Wynn-Williams, C.E., Cruitshank, D.P., eds.), Reidel, Dordrecht (1991) p. 297.       Ababio, B.D., McElroy, P.J., Salt, B., Williamson, A.G.: Chem. Eng. J. (Lausanne) 47 (1991) 113.       Ababio, B.D., McElroy, P.J., Sult, B., Williamson, A.G.: Chem. Eng. J. (Lausanne) 47 (1991) 113.       Ababio, B.D., McElroy, P.J., Williams-Norton, M.E.: Nuclear Physics A 303 (1978) 121.       Ababio, B.D., McElroy, P.J., Williams-Norton, M.E.: Nuclear Physics A 303 (1978) 121.         Ababio, B.D., McElroy, P.J., Williams, S.C., Wernick, J.H., Williams, H.J.: J. Phys. Chem. Solids 25 (1964) 1069.       Abadu Malik, K.M.: J. Chem. Drass. (1982) 2025.         Adarn, W., Sahin, C., Sendelbach, J., Walter, H., Chen, GF., Williams, F.: J. Am. Chem. Soc. 116 (1994) 2576.       Adam, W., Walter, H., Chen, GF., Williams, F.: J. Am. Chem. Soc. 116 (1994) 2576.         Adam, W., Walter, H., Chen, GF., Walgner, J., Parker, S.D., Williams, R.L., Droopad, R., De Oliviera, A.G., Ferguson, T., Stradling, R.A.: Semiconductor Science and Technology 6 (1991) 147.       Mins, H., Williams, J.L.: J. Org. Chem. 17 (1952) 900.         Adlinall, R., Murray, R., Newman, R.C., Wagner, J., Parker, S.D., Williams: Journal of the Chemical Society 1963, 4649. |                            |
| Allen, E.A., B.J. Brisdon, D.A. Edwards, G.W.A. Fowles and R.G. Williams: Journal of the Chemical Society 1963, 4649.                                                                                                    |                            |
| < previous Page 1 of 119 next :                                                                                                    | >                          |
|                                                                                                    |                            |
| News archive                                                                                                    |                            |
|                                                                                                    |                            |
|                                                                                                    |                            |
| D Springer 2010 Imprint   Partners   Contact   Disclaimer   System Requirements                                                                                                    |                            |

A fulltext search performed on the reference collection will immediately deliver authors, editors, and publications referenced in the database. Typing effort for query formulation is reduced by suggestions of terms ("Speed Typing") showing available content. In this example we typed in *"williams"* and get suggestions of possible references where the substring "williams" occurs. A click on one of the references leads to documents citing this literature.

#### **Chemical Safety Document Search**

| _Springer Materia                  | <b>ls</b> The Land | olt-Börnstein Database                                                         | 🖄 Springer                                                                                                    |
|------------------------------------|--------------------|--------------------------------------------------------------------------------|----------------------------------------------------------------------------------------------------|
|                                    | Go Advance         | d Search                                                                       | S, ROHS, WEEE Element Systems / CAS Registry Numbers Go Authorization and Restriction of CHemicals term Substances |
| Home Bookshelf                     | Periodic Table     |                                                                                | Help For Librarians Feedback                                                                                       |
| Particles, Nuclei and Atoms        |                    |                                                                                |                                                                                                    |
| Molecules and Radicals             |                    |                                                                                |                                                                                                    |
| Electronic Structure and Transport |                    |                                                                                |                                                                                                    |
| Magnetism                          |                    | Search in                                                                      |                                                                                                    |
| Semiconductivity                   |                    |                                                                                |                                                                                                    |
| Superconductivity                  |                    |                                                                                |                                                                                                    |
| Crystallography                    |                    | REACH, GHS, ROHS                                                               | , WEEE                                                                                                    |
| Thermodynamics                     |                    |                                                                                |                                                                                                    |
| Multiphase Systems                 |                    | Outstands (Malesular Especials (Element Outsta                                 | - / CAR Basister Murchan                                                                                           |
| Advanced Materials                 |                    | Substances / Molecular Formulas / Element Syster                               |                                                                                                    |
| Advanced Technologies              |                    |                                                                                |                                                                                                    |
| Astro- and Geophysics              |                    | REACH - Registration, Evaluation, Authorization a                              | nd Restriction of CHemicals                                                                                        |
| Inorganic Solid Phases 🛛 💠         |                    | GHS - Globally Harmonized System<br>RoHS - Restriction of Hazardous Substances |                                                                                                    |
| Thermophysical Properties          |                    | WEEE - Waste from Electrical and Electronic Equ                                | ipment                                                                                                    |
|                                    |                    |                                                                                |                                                                                                    |
| Chemical Safety                    |                    |                                                                                |                                                                                                    |
|                                    |                    |                                                                                |                                                                                                    |
|                                    |                    |                                                                                |                                                                                                    |
|                                    |                    |                                                                                |                                                                                                    |
|                                    |                    |                                                                                |                                                                                                    |
|                                    |                    |                                                                                |                                                                                                    |
|                                    |                    |                                                                                |                                                                                                    |
| 3 Springer 2010                    | Iroprint   D       | artners   Contact   Disclaimer   System Requiremen                             | ts – – – – – – – – – – – – – – – – – – –                                                                           |

The "Chemical Safety Document Search" can be accessed by clicking "Chemical Safety" on the SpringerMaterials home page. It facilitates finding safety-relevant information on the substances included in SpringerMaterials. Substances can be specified by their proper names, molecular formulas, element systems, or CAS-Registry Numbers.

| Springer Materials The Landolt-Börnstein Database 🖉 Sp |     | 🖄 Sprin        | nger                                               |               |                |                 |
|--------------------------------------------------------|-----|----------------|----------------------------------------------------|---------------|----------------|-----------------|
|                                                        |     | Go Advanc      | ed Search                                          |               |                |                 |
| Home Bookshe                                           | əlf | Periodic Table |                                                    | Help          | For Librarians | Feedback        |
| Particles, Nuclei and Atoms                            |     |                |                                                    |               |                |                 |
| Molecules and Radicals                                 |     |                |                                                    |               |                |                 |
| Electronic Structure and Transpo                       | ort |                |                                                    |               |                |                 |
| Magnetism                                              |     |                | Search in                                          |               |                |                 |
| Semiconductivity                                       |     |                |                                                    |               |                |                 |
| Superconductivity                                      |     |                |                                                    |               | -              |                 |
| Crystallography                                        |     |                | REACH, GHS, RoH                                    | S, WEEE       |                |                 |
| Thermodynamics                                         |     |                |                                                    |               |                |                 |
| Multiphase Systems                                     |     |                |                                                    |               |                |                 |
| Advanced Materials                                     |     |                | Substances / Molecular Formulas / Element Syst     | ems / CAS Reg |                |                 |
| Advanced Technologies                                  |     |                | benzene                                            |               | Go             |                 |
| Astro- and Geophysics                                  |     |                | benzene (C6H6)<br>benzene-d6 (C6D6)                |               | emicals        |                 |
| Inorganic Solid Phases                                 | 4   |                | Benzene-1,4-d2 (C6H4D2)                            |               |                |                 |
| Thermophysical Properties                              | ž   |                | benzenemethanol (C7H8O)                            |               |                |                 |
| Thermophysical Propercies                              | -   |                | Cyanato-benzene (C7H5NO)                           |               |                |                 |
| Chemical Safety                                        |     |                | benzene selenol (C6H6Se)                           |               |                |                 |
|                                                        |     |                | butoxy-benzene (C10H14O)                           |               |                |                 |
|                                                        |     |                | dimethyl-benzene (C <sub>8</sub> H <sub>10</sub> ) |               |                |                 |
|                                                        |     |                | propoxy-benzene (C9H12O)                           |               |                |                 |
|                                                        |     |                | Benzene, hexaiodo- (C6I6)                          |               |                |                 |
|                                                        |     |                | < previous Page 1 of 67                            |               | next >         |                 |
|                                                        |     |                |                                                    |               |                |                 |
| © Springer 2010                                        |     | Imprint        | Partners   Contact   Disclaimer   System Requirem  |               | Doworod        | by Informatik I |

"Chemical Safety Document Search" finds data from REACH (Registration, Evaluation, Authorization and Restriction of Chemicals). If available, data about Hazard Information (Dangerous Substances Directive 67/548/EEC), GHS (Globally Harmonized System), RoHS (Restriction of Hazardous Substances), WEEE (Waste from Electrical and Electronic Equipment) and on the European CHemicals Agency (ECHA) pre-registration are also given.

In the example the user is interested in REACH-relevant data of *benzene*. A click on the first entry in the list of suggestions opens the corresponding data sheet:

| _Springer Materials                                                                          | The Lando                                                         | olt-Börnstein Database 🖄 Sp                                                                                                    | ringer                                                                               |
|----------------------------------------------------------------------------------------------|-------------------------------------------------------------------|----------------------------------------------------------------------------------------------------|--------------------------------------------------------------------------------------|
| European regulations regarding benze                                                         |                                                                   |                                                                                                    |                                                                                      |
| Name benzene                                                                                 | Form                                                              | ula: C6H6                                                                                                    |                                                                                      |
| CAS-RN 71-43-2                                                                               | Molec                                                             | ular Weight: 78.112 <sup>g</sup> / <sub>mol</sub>                                                                                                    |                                                                                      |
| EG-Index: 601-020-00-8 (2004/73/EC)<br>EINECS: 200-753-7 (EINECS2)                           |                                                                   |                                                                                                    |                                                                                      |
| Hazard Information (Dangerous Substa                                                         | ances Directive 67                                                | /548/EEC)                                                                                                    |                                                                                      |
| Hazard symbols                                                                               |                                                                   |                                                                                                    | 2004/73/EC                                                                           |
|                                                                                              | T<br>Toxic                                                        | F<br>Highly flammable                                                                                                    | 2004/73/EC<br>the label<br>EC/1272/2008<br>that no<br>proven that<br>ough<br>isively |
| R-Phrase                                                                                     | 45-46-11-36/3<br>R45 May cause<br>R46 May cause<br>R11 Highly Fla | 8-48/23/24/25-65<br>cancer.<br>s heritable genetic damage.                                                                                                    | 2004/73/EC                                                                           |
|                                                                                              | R48/23/24/25                                                      | Toxic: danger of serious damage to health by prolonged exposure through                                                                                                    |                                                                                      |
|                                                                                              |                                                                   | ontact with skin and if swallowed.<br>may cause lung damage if swallowed.                                                                                                    |                                                                                      |
| S-Phrase                                                                                     | 53-45                                                             | nay baase lang aamage it swallowea.                                                                                                    | 2004/73/EC                                                                           |
|                                                                                              |                                                                   | osure - obtain special instructions before use.<br>: accident or if you feel unwell, seek medical advice immediately (show the label<br>-).                                                                                                    |                                                                                      |
| GHS classification (Globally Harmonize<br>Regulation on Classification, Labelling and Packag | e <b>d System)</b><br>ing of Substances and M                     | Mixtures (CLP)                                                                                                    |                                                                                      |
| Signal Word                                                                                  | Danger                                                            |                                                                                                    | EC/1272/2008                                                                         |
| Pictogram                                                                                    | *                                                                 |                                                                                                    |                                                                                      |
| Hazard Statements                                                                            | H225                                                              | Highly flammable liquid and vapour.                                                                                                    |                                                                                      |
|                                                                                              | H350                                                              | May cause cancer <state cause="" conclusively="" exposure="" hazard="" if="" is="" it="" no="" of="" other="" proven="" route="" routes="" that="" the="">.</state>                                                                                                    |                                                                                      |
|                                                                                              | H340                                                              | Maycause genetic defects <state conclusively="" exposure="" if="" is="" it="" of="" proven="" route="" that<br="">no other routes of exposure cause the hazard&gt;.</state>                                                                                                    | :                                                                                    |
|                                                                                              | H372                                                              | Causes damage to organs <or affected,="" all="" if="" known="" organs="" state=""> through<br/>prolonged or repeated exposure <state conclusively<br="" exposure="" if="" is="" it="" of="" route="">proven that no other routes of exposure cause the hazard&gt;.</state></or> |                                                                                      |
|                                                                                              | H304                                                              | May be fatal if swallowed and enters airways.                                                                                                    |                                                                                      |
|                                                                                              | H319                                                              | Causes serious eye irritation.                                                                                                    |                                                                                      |
|                                                                                              | H315                                                              | Causes skin irritation.                                                                                                    |                                                                                      |
| Precautionary Statements                                                                     | P201                                                              | Obtain special instructions before use.                                                                                                    |                                                                                      |
|                                                                                              | P202<br>P210                                                      | Do not handle until all safety precautions have been read and understood.                                                                                                    |                                                                                      |
|                                                                                              | P210<br>P233                                                      | Keep away from heat/sparks/open flames/hot surfaces No smoking.<br>Keep container tightly closed.                                                                                                    |                                                                                      |
|                                                                                              | P240                                                              | Ground/bond container and receiving equipment.                                                                                                    |                                                                                      |
|                                                                                              | P241                                                              | Use explosion-proof electrical/ventilating/lighting//equipment.                                                                                                    |                                                                                      |
|                                                                                              | P242                                                              | Use only non-sparking tools.                                                                                                    |                                                                                      |
| 11                                                                                           | P243                                                              | Take precautionary measures against static discharge.                                                                                                    | l                                                                                    |

## **Periodic Table Search**

A click on the button "Periodic Table" opens a window showing the Periodic Table of Chemical Elements.

|                   |   | Go               |                                                                                                    | dvance    | d Sear               | ch        |           |           |           |            |                    |                 |           |            |           |           |                     |                       |                    |   |
|-------------------|---|------------------|----------------------------------------------------------------------------------------------------|-----------|----------------------|-----------|-----------|-----------|-----------|------------|--------------------|-----------------|-----------|------------|-----------|-----------|---------------------|-----------------------|--------------------|---|
| Home Bookshelf    |   | Period           | ic Tabl                                                                                                    | le 💧      |                      |           |           |           |           |            |                    |                 | He        | lp         | Fo        | r Libra   | rians               | F                     | eedb               | a |
| elements selected |   |                  |                                                                                                    |           |                      | Sea       | arch      | for       | Eler      | nen        | t Sy               | ster            | ns        |            |           |           |                     |                       |                    |   |
|                   |   | 1<br>IA          | 2<br>11A                                                                                                    | 3<br>1118 | 4<br><b>гув</b>      | 5<br>VB   | vib       | 7<br>VIIB | vIIIB     | о<br>VIIIВ | 10<br><b>VIIIB</b> | 11<br><b>IB</b> | 12<br>11B | 13<br>111A | 14<br>IVA | 15<br>VA  | 16<br><b>VIA</b>    | 17<br>VIIA            | 18<br><b>VIIIA</b> |   |
|                   | 1 | Ĥ                | D D                                                                                                    | Ť         |                      | Colori    |           |           | alialia   | a          |                    | hala            |           |            |           |           |                     |                       | He                 |   |
|                   | 2 | Li               | Be     Select elements by clicking on the symbols.     Deselect elements by clicking a second time.     Your Selection |           |                      |           |           |           |           |            |                    | B               | 6<br>C    | 7<br>N     | ů         | °<br>F    | <sup>10</sup><br>Ne |                       |                    |   |
|                   | з | na <sup>11</sup> | <sup>12</sup><br>Mg                                                                                                    |           |                      | Your      | Select    | tion      |           |            |                    |                 |           | AI         | si<br>Si  | 15<br>P   | 16<br>S             | с <sup>17</sup><br>СІ | 18<br>Ar           |   |
|                   | 4 | 19<br>K          | 20<br>Ca                                                                                                    | 21<br>Sc  | 22<br>Ti             | 23<br>¥   | 24<br>Cr  | 25<br>Mn  | 26<br>Fe  | 27<br>Co   | 28<br>Ni           | 29<br>Cu        | 30<br>Zn  | 31<br>Ga   | 32<br>Ge  | 33<br>A s | 34<br>Se            | 35<br>Br              | 36<br>Kr           |   |
|                   | 5 | 37<br>Rb         | 38<br>Sr                                                                                                    | 39<br>¥   | 2r<br>Zr             | 41<br>Nb  | 42<br>Mo  | 43<br>Tc  | 44<br>Ru  | 45<br>Rh   | es<br>Pd           | 47<br>Ag        | 49<br>C d | ₄s<br>In   | so<br>Sn  | sı<br>Sb  | 52<br>Te            | 53<br>I               | 54<br>Xe           |   |
|                   | 6 | 55<br>C s        | 56<br>Ba                                                                                                    | *         | 72<br>Hf             | 73<br>Ta  | 74<br>₩   | 75<br>Re  | 76<br>Os  | 77<br>Ir   | 78<br>Pt           | 79<br>Au        | eo<br>Hg  | 81<br>TI   | 82<br>Pb  | 83<br>Bi  | 84<br>Po            | as<br>At              | as<br>Rn           |   |
|                   | 7 | 87<br>Fr         | 88<br>Ra                                                                                                    | **        | <sup>104</sup><br>Rf | 105<br>Db | 105<br>Sg | 107<br>Bh | 108<br>Hs | 109<br>Mt  | 110<br>Ds          | nii<br>Rg       | 112<br>Cn | 113        | 114       | 115       | 116                 | 117                   | 118                |   |
|                   |   |                  | *                                                                                                    | 57<br>La  | 58<br>Ce             | s≋<br>Pr  | 60<br>Nd  | 61<br>Pm  | e₂<br>Sm  | a<br>Eu    | 64<br>Gd           | ≝<br>Tb         | 66<br>D y | 67<br>Ho   | 69<br>Er  | ee<br>Tm  | 70<br>Yb            | 71<br>Lu              |                    |   |
|                   |   |                  | <b>4</b> .4                                                                                                    | SS<br>AC  | 90<br>Th             | 91        | 92<br>U   | 93<br>Np  | 94        | 95         | 96<br>Cm           | 97<br>Bk        | 99        | 99         | 100       | 101<br>Md | 102<br>NO           | 103<br>Lr             |                    |   |
|                   |   |                  | **                                                                                                    | AC        | Th                   | Pa        | U         | Np        | Pu        | Am         | Cm                 | Bk              | Cf        | Es         | Fm        | Md        | NO                  | Lr                    |                    |   |

© Springer 2010

Imprint | Partners | Contact | Disclaimer | System Requirements

Powered by Informatik II

It supports a search by element systems of substances and materials. Elements can be selected by clicking on the symbols of the Periodic Table. The elements chosen can be deselected by clicking on them a second time either in the Periodic Table or in the "Your Selection" string.

|                                |   | G                   |          | dvance    | d Sear   | rch      |          |          |          |            |          |          |           |            |           |           |           |            |                     |    |
|--------------------------------|---|---------------------|----------|-----------|----------|----------|----------|----------|----------|------------|----------|----------|-----------|------------|-----------|-----------|-----------|------------|---------------------|----|
|                                |   | _                   |          |           | u sear   | CIT      |          |          |          |            |          |          |           |            |           |           |           |            |                     |    |
| Home Bookshelf                 | F | Period              | ic Tabl  | e 📕       |          |          |          |          |          |            |          |          | He        | lp         | Fo        | r Libra   | rians     | F          | Feedba              | ac |
| Al-Cr-Fe                       |   |                     |          |           |          |          |          |          |          |            |          |          |           |            |           |           |           |            |                     |    |
| I-Co- <mark>Cr-Fe</mark>       |   |                     |          |           |          | Sea      | arch     | for      | Fler     | nen        | t Sv     | ster     | ns        |            |           |           |           |            |                     |    |
| I-Cr-Cu-Fe                     |   |                     |          |           |          |          |          |          |          |            | -        |          |           |            |           |           |           |            |                     |    |
| I-Cr-Fe-Ge                     |   | 1<br>IA             | 2<br>11A | 3<br>111B | 4<br>IVB | vB       | VIB      | VIIB     | VIIIB    | 9<br>VIIIB | VIIIB    | 11<br>IB | 12<br>IIB | 13<br>111A | 14<br>IVA | 15<br>VA  | 16<br>VIA | 17<br>VIIA | 18<br>VIIIA         |    |
| I-Cr-Fe-N                      | 1 | 1<br>H              |          | - 1<br>T  |          |          |          |          |          |            |          |          |           |            |           |           |           |            | He                  |    |
| I-Cr-Fe-Ni                     | 1 |                     | U        |           |          | Select   | t eleme  | ents by  | clickin  | a on th    | e sym    | bols.    |           |            |           |           |           |            | пе                  |    |
| I-Cr-Fe-O                      | 2 | з<br>Li             | 4<br>Be  |           |          |          |          | ments    |          |            |          |          |           | 5<br>B     | é<br>C    | 7<br>N    | 8<br>0    | 9<br>F     | <sup>10</sup><br>Ne | L  |
| I-Cr-Fe-S<br>I-Cr-Cu-Fe-O      | - | _                   |          |           |          |          | Select   | tion     |          |            |          |          |           |            | Ľ.        |           | Ľ         | · ·        | 110                 | Į. |
| I-Cr-Cu-Fe-O<br>I-Cr-Cu-Fe-Si  | 3 | <sup>11</sup><br>Na | 12<br>Mg |           |          | Al-Cr    | -Fe      |          |          |            |          |          |           | 13<br>Al   | 14<br>Si  | 15<br>P   | 16<br>S   | 17<br>Cl   | - 18<br>Ar          | L  |
| I-Cr-Cu-re-Si<br>I-Cr-Fe-Ge-Mn |   |                     | _        |           |          |          |          |          | _        |            |          |          |           |            |           |           |           |            |                     | ł. |
| I-Cr-Fe-H-O                    | 4 | 19<br>K             | 20<br>Ca | 21<br>Sc  | 22<br>Ti | 23<br>¥  | 24<br>Cr | 25<br>Mn | 26<br>Fe | 27<br>Co   | 28<br>Ni | 29<br>Cu | 30<br>Zn  | 31<br>Ga   | 32<br>Ge  | 33<br>A s | Se        | Br         | 36<br>Kr            | L  |
| I-Cr-Fe-Mg-O                   |   |                     | - 20     | 39        | 40       | 41       | 42       | (3)      |          | 18         | 10       | 173      | 10        | 10         | 50        | 12        | 52        |            |                     | ł  |
| I-Cr-Fe-Mn-O                   | 5 | Rb                  | 38<br>Sr | Ÿ         | Zr       | Nb       | Mo       | Tc       | Ru       | Rh         | Pd       | Ag       | Cd        | In         | Sn        | Sb        | Te        | I          | Xe                  | L  |
| I-Cr-Fe-Ni-O                   |   | 55                  | 56       |           | 72       | 73       | 74       | 75       | 76       | 77         | 78       | 79       | 80        | 81         | 82        | 83        | 84        | 85         | 35                  | i. |
| I-Cr-Fe-O-Si                   | 6 | Cs                  | Ba       | *         | Hf       | Та       | W        | Re       | 0s       | Ir         | Pt       | Au       | Hg        | TI         | Рb        | Bi        | Ро        | At         | Rn                  | L  |
| -Cr-Fe-O-Sr                    |   | 87                  | 83       |           | 104      | 105      | 105      | 107      | 108      | 109        | 110      | 111      | 112       | 113        | 114       | 115       | 116       | 117        | 118                 | i. |
| I-Cr-Fe-O-Ti                   | 7 | Fr                  | Ra       | **        | Rf       | Db       | Sg       | Bh       | Hs       | Mt         | Ds       | Rg       | Cn        |            |           |           |           |            |                     | L  |
| I-Cr-Fe-O-Zn                   |   |                     |          |           |          |          |          |          |          |            |          |          |           |            |           |           |           |            |                     | 1  |
| I-B-Co <mark>-Cr-Fe</mark> -Nd |   |                     | *        | 57<br>La  | sa<br>Ce | se<br>Pr | 60<br>Nd | 61<br>Pm | Sm       | ea<br>Eu   | Gd Gd    | Tb       | 66<br>D y | 67<br>Ho   | 68<br>Er  | Tm        | 70<br>Yb  | 71<br>Lu   |                     |    |
| I-Ca-Cr-Fe-O-Si                |   |                     |          | La        |          |          | i nu     |          | 5111     | Lu         | du       | 10       | 07        | 110        |           |           | 10        | Lu         |                     |    |
| I-Co-Cr-Fe-O-Zn                |   |                     | **       | ee<br>Ac  | 90<br>Th | 91<br>Pa | 92<br>U  | 93<br>Np | 94<br>Pu | Am         | 95<br>Cm | 97<br>Bk | 98<br>Cf  | 99<br>Es   | 100<br>Em | 101<br>Md | 102<br>No | 103<br>Lr  |                     |    |
| I-Cr-Fe-Ga-Ni-O                |   |                     |          |           |          | 1.4      |          | i de     | 1.4      |            |          | DR       |           | 2.5        |           | 110       | 110       |            | i i                 |    |
| I-Cr-Fe-Mg-Ni-O                |   |                     |          |           |          |          |          |          |          |            |          |          |           |            |           |           |           |            |                     |    |
| <mark>I-Cr-Fe</mark> -Mg-O-Si  |   |                     |          |           |          |          |          |          |          |            |          |          |           |            |           |           |           |            |                     |    |
| <mark>I-Cr-Fe</mark> -Mg-O-Ti  |   |                     |          |           |          |          |          |          |          |            |          |          |           |            |           |           |           |            |                     |    |
| I <mark>-Cr-Fe</mark> -Mg-O-Zn |   |                     |          |           |          |          |          |          |          |            |          |          |           |            |           |           |           |            |                     |    |
| Al-Cr-Fe-Nb-Ni-Ti              |   |                     |          |           |          |          |          |          |          |            |          |          |           |            |           |           |           |            |                     |    |

Elements chosen are highlighted by an orange frame and are also displayed in the central "Your Selection" string. Elements not available for further combinations are grayed-out in the Periodic Table.

After choosing an element a list of available element systems opens on the left hand. Chosen elements are marked red, black elements show further possible combinations. Click on a possible combination from the list and a list of available documents is shown in a new window.

In this example, we have chosen aluminum (*Al*), chromium (*Cr*) and iron (*Fe*). By clicking the first entry in the list of available element systems (''*Al-Cr-Fe*''), a list of documents containing this element system appears. Search hits are from Landolt-Börnstein documents and the database on Inorganic Solid Phases, as indicted by the icons.

| _Springer Materi                        | als The Landolt-Börnstein Database                                                                                                    | 🖄 Springer                                   |  |  |  |  |  |  |
|-----------------------------------------|----------------------------------------------------------------------------------------------------|----------------------------------------------|--|--|--|--|--|--|
| Al-Cr-Fe"                               | Go Advanced Search                                                                                                    |                                              |  |  |  |  |  |  |
| Home Bookshelf                          | Periodic Table He                                                                                                    | lp For Librarians Feedba                     |  |  |  |  |  |  |
| 0 Particles, Nuclei and Atoms           | Results 1 - 10 of 34 Documents previous 1234 next                                                                                                    | Expanded View Clear Refine                   |  |  |  |  |  |  |
| 0 Molecules and Radicals                | Results 1 - 10 01 34 Documents previous 12 34 next                                                                                                    | Clear Kenne                                  |  |  |  |  |  |  |
| 1 Electronic Structure and<br>Transport | Multiphase Systems > Ternary Alloys > Phase Diagrams, Crystallography and Th<br>Aluminum (Al-X-Y) Ternary Alloys                                                                                                    | ermodynamics > Light Metal Systems >         |  |  |  |  |  |  |
| 15 Magnetism                            | Al-Cr-Fe 💁 🧵                                                                                                    |                                              |  |  |  |  |  |  |
| 0 Semiconductivity                      | Metadata - Substance: Al-Cr-Fe Al-Cr-Fe (Aluminium-Chromium-Iron) Al-Cr-Fe (Aluminiu<br>System: Al-Cr-Fe Fulltext: Al-Cr-Fe Aluminium - Chromium - Iron Gautam Sidorko Litera                                                                                                    |                                              |  |  |  |  |  |  |
| 0 Superconductivity                     | undergone many investigations, the Al-Cr-Fe equilibrium diagram has not been                                                                                                    | ture Data Anthough the Arthree system has    |  |  |  |  |  |  |
| 3 Crystallography                       | Multiphase Systems > Ternary Alloys > Phase Diagrams, Crystallography and Th                                                                                                    | armadupamias a Iran Systems a Salaste        |  |  |  |  |  |  |
| 0 Thermodynamics                        | Systems from Al-B-Fe to C-Co-Fe                                                                                                    | erniodynamics > from systems > selecte       |  |  |  |  |  |  |
| 6 Multiphase Systems                    | Aluminium-Chromium-Iron 💁 🗓                                                                                                    |                                              |  |  |  |  |  |  |
| 0 Advanced Materials                    | Metadata - Substance: Al-Cr-Fe Al-Cr-Fe (Aluminium - Chromium - Iron) Metadata - Element System: Al-Cr-Fe Fulltext: interest in t<br>phase relations in the Al-Cr-Fe system, particularly as alloys of this also an interesting peculiarity of the Al-Cr-Fe system. Although this |                                              |  |  |  |  |  |  |
| 0 Advanced Technologies                 | system has undergone many investigations, the Al-Cr-Fe equilibrium diagram has not been                                                                                                    | anancy of the Al of Te system. Although this |  |  |  |  |  |  |
| 0 Astro- and Geophysics                 | Inorganic Solid Phases                                                                                                    |                                              |  |  |  |  |  |  |
| 9 Inorganic Solid Phases 🛛 👌            |                                                                                                    |                                              |  |  |  |  |  |  |
| 0 Thermophysical Properties             | Metadata - Element System: Al-Cr-Fe Fulltext: Al-Cr-Fe, ternary phase diagram, isothermal<br>Solid Phases · phase diagrams from: Raynor G.V., Rivlin V.G.: "Al-Cr-Fe", Phase Equilibria<br>V.G.: "Al-Cr-Fe", Phase Equilibria Iron Ternary Alloys,                                |                                              |  |  |  |  |  |  |
| 0 Chemical Safety                       | Inorganic Solid Phases                                                                                                    |                                              |  |  |  |  |  |  |
|                                         | Al-Cr-Fe, ternary phase diagram, liquidus projection 💠                                                                                                    |                                              |  |  |  |  |  |  |
|                                         | Metadata - Element System: Al-Cr-Fe Fulltext: Al-Cr-Fe, ternary phase diagram, liquidus pr<br>Solid Phases · phase diagrams from: Raynor G.V., Rivlin V.G.: <b>"Al-Cr-Fe</b> ", Phase Equilibria :<br>the Al-Cr-Fe Phase Diagram", Z. Metallkd. 78 (1987)                         |                                              |  |  |  |  |  |  |
|                                         | Inorganic Solid Phases                                                                                                    |                                              |  |  |  |  |  |  |
|                                         | Al-Cr-Fe, ternary phase diagram, vertical section 💠                                                                                                    |                                              |  |  |  |  |  |  |
|                                         | Metadata - Element System: Al-Cr-Fe Fulltext: Al-Cr-Fe, ternary phase diagram, vertical se<br>Phases - phase diagrams from: Raynor G.V., Rivlin V.G.: "Al-Cr-Fe", Phase Equilibria Iron T<br>"Al-Cr-Fe", Phase Equilibria Iron Ternary Alloys,                                    |                                              |  |  |  |  |  |  |
|                                         | Inorganic Solid Phases<br>Cr18Fe15Al120, crystallographic data 💠                                                                                                    |                                              |  |  |  |  |  |  |

To add any other search criteria, a click on the "Refine" button (top right) opens the Advanced Search window:

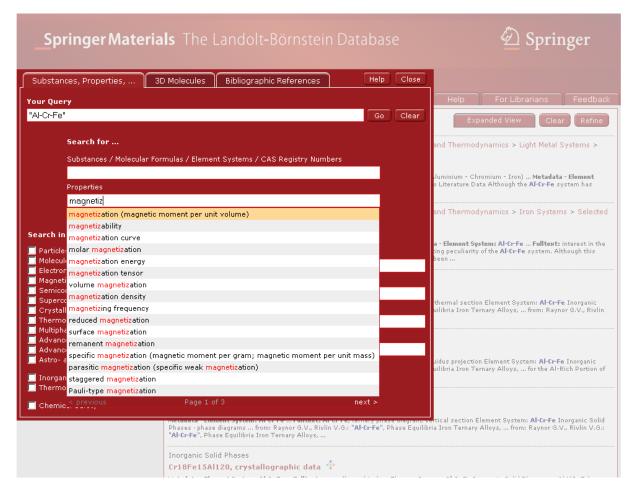

In this case we are interested in the magnetization of the element system Al-Cr-Fe. Typing in the first characters into the Properties search field opens the speed-typing list, and the entry "magnetization" can be chosen. The complete search phrase will then be shown in the field "Your Query" which can be edited or left as it is. Pushing the "Go" button will lead to the list of available documents.

## Search

SpringerMaterials offers Simple Search, the Periodic Table Search and the Advanced Search.

A query is case insensitive and substring matching in its basic form. E.g., *crystal* as a query produces the same results as *Crystal* or *CRYSTAL* and also returns hits in *crystalline*, *nanocrystalline*, etc.

Typing effort for query formulation is reduced by suggestions of terms (Speed Typing) showing available content.

You can either type your query, then click "Go" or select a term from the speed-typing list and click "Go". While the suggestions are specific for the input fields, e.g., Molecular Formulas are supplied, the selection of any of the suggestions is not required; in fact any string can be placed in any of the fields to perform a search.

#### **Search Hit**

Each Search Hit shows the following three lines from top to bottom: Breadcrumb Trail, Fulltext Document, Context (LB, LPF, DDBST, or Chemical Safety).

Thermophysical Properties Methanol 🍛 Metadata - Substance: Methanol ... Metadata - Property: Yapor Pressure ... Fulltext: Methanol Thermophysical Data in the Dortmund ... Pure Component Properties (Vapor Pressure) Pure Component Properties (Dynamic ...

Thermodynamics > Thermodynamical Properties > Organic Compounds > Vapor Pressure and Antoine Constants > Oxygen Containing Organic Compounds i.

compounds C2...C8 🚺

Metadata - Substance: Methanol ... furanmethanol ... Oxiranmethanol ... Metadata - Property: vapor pressure ... Fulltext: Inorganic Compounds 2 Tabulated Data on Vapor Pressure of Oxygen Containing Organic Compounds ...

Typical Search Hits (search for methanol "vapor pressure", hits in "Thermophysical Properties" and Landolt-Börnstein data):

| Springer Materia                                            | als The Landolt-Börnstein Database 🙆 Springer                                                                                                    |
|-------------------------------------------------------------|----------------------------------------------------------------------------------------------------|
| methanol "vapor pressure"                                   | Go Advanced Search                                                                                                    |
| Home Bookshelf                                              | Periodic Table For Librarians Feedback                                                                                                    |
| 0 Particles, Nuclei and Atoms<br>0 Molecules and Radicals   | Results 1 - 10 of 64 Documents         previous 1234567 next         Expanded View         Clear         Refine                                                                                                    |
| 0 Electronic Structure and<br>Transport                     | Thermophysical Properties                                                                                                    |
| 0 Magnetism<br>0 Semiconductivity                           | Metadata - Substance: Methanol Metadata - Property: Yapor Pressure Fulltext: Methanol Thermophysical Data in the Dortmund Pure<br>Component Properties (Yapor Pressure) Pure Component Properties (Dynamic                                                      |
| Superconductivity     Crystallography     45 Thermodynamics | Thermodynamics > Thermodynamical Properties > Organic Compounds > Vapor Pressure and Antoine Constants > Oxygen<br>Containing Organic Compounds<br>compounds C2C8 3 i                                                                                           |
| 2 Multiphase Systems<br>12 Advanced Materials               | Metadata - Substance: Methanol furanmethanol Oxiranmethanol Metadata - Property: vapor pressure Fulltext: Inorganic Compounds<br>2 Tabulated Data on Vapor Pressure of Oxygen Containing Organic Compounds                                                      |
| 1 Advanced Technologies<br>0 Astro- and Geophysics          | Thermodynamics > Mechanical Properties > Viscosity > Pure Organic Liquids<br>C 🔹 i<br>Metadata - Substance: Methanol Methanol -d Methanol -d Methanol -OD Fulltext: 300.0 n /(mPa s) 0.0497 (at saturation vapor                                                |
| 0 Inorganic Solid Phases 💠<br>1 Thermophysical Properties D | pressure) A table is given in the original 0.2123 0.1629 0.1237 (at saturation vapor pressure) A table is given in the original n/(mPa s) 0.5248 0.4207 (at saturation vapor pressure) 273.15 0.5248 trichloro-fluoro-methane                                   |
| Chemical Safety                                             | Advanced Technologies > Energy > Renewable Energy Renewable carbon-based transportation fuels 1                                                                                                    |
|                                                             | Metadata - Substance: Methanol Methanol cluster CH3(OH) (methanol) Fulltext: pressure, it boils at -25°C and has a vapor pressure of 6 bar at 25°C (30 bar design solubility in hydrocarbons, and a lower vapor pressure. There are several processes which can |
|                                                             | Thermodynamics > Thermodynamical Properties > Organic Compounds > Enthalpies of Fusion and Transition Organic Compounds, C1C3 i i Metadata - Substance: Methanol Methanol Methanol - D1 Fulltext: ± 0.02 9.75 ± 0.13 ns ns ns ns ns ns ns ns ns ns ns ns ns     |
|                                                             | pressure isoperibol isoperibol DSC adiabatic vapor pressure DSC DSC adiabatic vapor pressure cr   271.95 ± 0.2 22.3 ± 0.6 sa;fd vapor pressure 38-bur/slo Dichlorodimethylsilane                                                                                |
|                                                             | Thermodynamics > Thermodynamical Properties > Organic Compounds > Vapor Pressure and Antoine Constants > Oxygen<br>Containing Organic Compounds                                                                                                    |
|                                                             | Compounds C9C57 🐚 👔<br>Metadata - Substance: Biphenylmethanol diphenylmethanol Metadata - Property: vapor pressure                                                                                                    |
|                                                             | Advanced Materials > Dolymers > Dolymer Solutions: Drycinal Drynerties and their Delations > Thermodynamic Drynerties:                                                                                                    |

#### **Search Plugin for Web Browsers**

As an additional feature, SpringerMaterials offers a search plugin for web browsers which support OpenSearch plugins, such as Internet Explorer (as of version 7), Firefox (as of version 2) and Chrome.

With Internet Explorer and Firefox, you can add the plugin to the browser search form by selecting "Add SpringerMaterials Search" from the top-right drop-down menu. Keep in mind that this works only while you are visiting www.springermaterials.com:

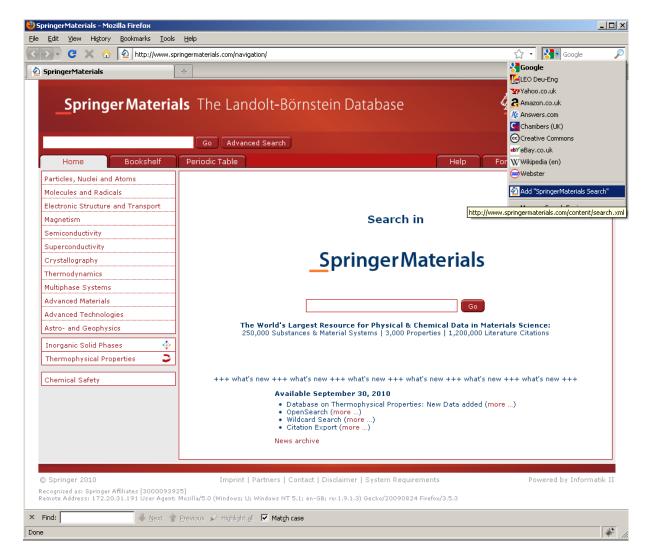

After this installation, you can use the browser search form to type queries which will then be sent directly to SpringerMaterials:

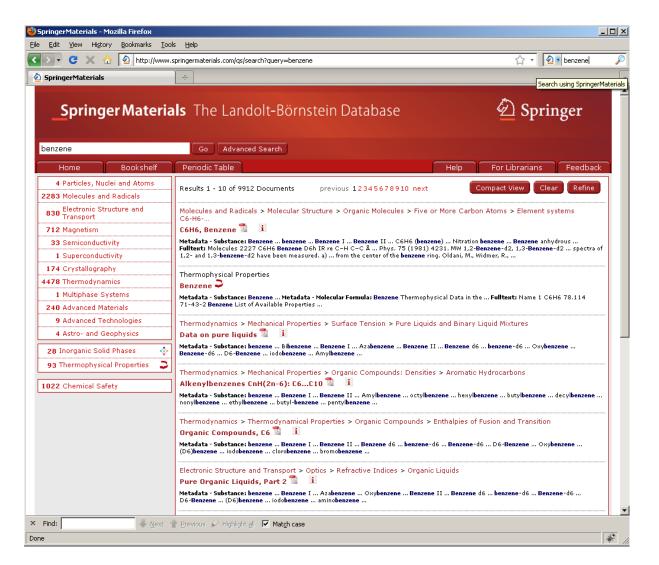

If you are using another system, please check the documentation of your browser to see if it supports search plugins according to the OpenSearch 1.1 specification, and how to install them.

#### **Simple Search**

The Simple Search field is found in the center of the SpringerMaterials homepage and replicated as such in a field below the SpringerMaterials logo.

Typing effort for query formulation is reduced by suggestions of terms (Speed Typing) showing available content.

| _springer Materia                  | als The Landolt-Bör    | nstem Database                                                         |          |                | inger    |
|------------------------------------|------------------------|------------------------------------------------------------------------|----------|----------------|----------|
|                                    | Go Advanced Search     |                                                                        |          |                |          |
| Home Bookshelf                     | Periodic Table         |                                                                        | Help     | For Librarians | Feedback |
| Particles, Nuclei and Atoms        |                        |                                                                        |          |                |          |
| Molecules and Radicals             |                        |                                                                        |          |                |          |
| Electronic Structure and Transport |                        |                                                                        |          |                |          |
| Magnetism                          |                        | Search in                                                              |          |                |          |
| Semiconductivity                   |                        |                                                                        |          |                |          |
| Superconductivity                  |                        |                                                                        |          |                |          |
| Crystallography                    |                        | SpringerMat                                                            | erials   |                |          |
| Thermodynamics                     |                        |                                                                        | criais   |                |          |
| Multiphase Systems                 |                        |                                                                        |          |                |          |
| Advanced Materials                 |                        | nucl magn                                                              | Go       | 1              |          |
| Advanced Technologies              |                        | nuclear magnetic moment                                                | <u> </u> | <b>,</b>       |          |
| Astro- and Geophysics              | The World's Larg       |                                                                        |          | ice<br>on:     |          |
| Inorganic Solid Phases 🛛 💠         | 250,000 Substance      | magnetic properties of nuclei                                          |          | on:            | ,        |
| Thermophysical Properties          | -1                     | nuclear magnetic resonance data                                        |          |                |          |
|                                    |                        | nuclear magnetic relaxation rate                                       |          |                |          |
| Chemical Safety                    | +++ what's new +++ wha | nuclear magnetic resonance (NMR)                                       |          | 's i           | new +++  |
|                                    |                        | nuclear magnetic resonance method<br>nuclear magnetic resonance signal |          |                |          |
|                                    |                        | internal nucleation magnetic field                                     |          |                |          |
|                                    |                        | 11B nuclear magnetic resonance data                                    |          |                |          |
|                                    |                        | <pre>revious Page 1 of 313</pre>                                       |          | next >         |          |
|                                    |                        | 1000101010                                                             |          | noxe P         |          |
|                                    |                        |                                                                        |          |                |          |

You can either type your query, then click "Go" or select a term from the speed-typing list and click "Go".

To edit your current query again or to add further search criteria, click "Refine".

# **Speed Typing**

Reduces typing effort for query formulation by suggesting terms and showing available content upfront. The more you type, the shorter the list of suggestions gets.

| Springer Mate                                | 🖄 Springer                                   |                                |                                     |       |                                                                      |  |  |  |
|----------------------------------------------|----------------------------------------------|--------------------------------|-------------------------------------|-------|----------------------------------------------------------------------|--|--|--|
| Substances, Properties,                      | 3D Molecules E                               | ibliographic References        | Help                                | Close |                                                                      |  |  |  |
| Your Query                                   |                                              |                                |                                     |       | Help For Librarians Feedback                                         |  |  |  |
|                                              |                                              |                                | Go                                  | Clear |                                                                      |  |  |  |
|                                              |                                              |                                |                                     |       |                                                                      |  |  |  |
| Search for                                   |                                              |                                |                                     |       |                                                                      |  |  |  |
| Substances / Molecu                          | lar Formulas / Element S                     | ystems / CAS Registry Numl     | iers                                |       |                                                                      |  |  |  |
| sulphur                                      |                                              | ,,,,,                          |                                     |       |                                                                      |  |  |  |
| Sulphur (7704-34-9                           | : 9035-99-8: S)                              |                                |                                     |       |                                                                      |  |  |  |
| sulphuric acid (7664                         |                                              |                                |                                     |       | ariala                                                               |  |  |  |
| sulphur dioxide (74                          | 46-09-5; O2S)                                |                                |                                     |       | erials                                                               |  |  |  |
| sulphur mustard (50                          | )5-60-2; C4H8Cl2S)                           |                                |                                     |       |                                                                      |  |  |  |
| Search in sulphur nitride (289               | 50-34-7; N4S4)                               |                                |                                     |       |                                                                      |  |  |  |
| 📃 Particle: sulphurous acid (77              |                                              |                                |                                     |       | Go                                                                   |  |  |  |
| Molecul <sup>®</sup> Sublimed sulphur (7     | 704-34-9; 9035-99-8; S)                      |                                |                                     |       |                                                                      |  |  |  |
| Electror sulphur trioxide (74                | 46-11-9; O3S)                                |                                |                                     |       | cal Data in Materials Science:<br>s   1,200,000 Literature Citations |  |  |  |
| Semicol sulphuric diamide (3                 | 7803-58-9; H4N2O2S)                          |                                |                                     |       |                                                                      |  |  |  |
| Superco Flowers of sulphur (                 |                                              | )                              |                                     |       |                                                                      |  |  |  |
| Crystall Sulphuryl fluoride (;               | 2699-79-8; F2O2S)                            |                                |                                     |       |                                                                      |  |  |  |
| Multipha sulphur (IV) oxide (                |                                              |                                | w +++ what's new +++ what's new +++ |       |                                                                      |  |  |  |
| 📃 Advanc <mark>, sulphur</mark> (VI) oxide ( |                                              |                                |                                     |       |                                                                      |  |  |  |
| Advance sulphur dichloride (:                | L0545-99-0; Cl <sub>2</sub> S)               |                                |                                     |       | re)                                                                  |  |  |  |
| Astro- a sulphuryl chloride (                | 7791-25-5; Cl <sub>2</sub> O <sub>2</sub> S) |                                |                                     |       | ore)<br>Its (more)                                                   |  |  |  |
| 🛛 🔲 Inorgan <mark>sulphuric [2H2]acid</mark> | (13813-19-9; D <sub>2</sub> O4S)             |                                |                                     |       |                                                                      |  |  |  |
| Thermo < previous                            |                                              |                                | next >                              |       |                                                                      |  |  |  |
| 🔲 Chemical Safety                            |                                              |                                |                                     |       |                                                                      |  |  |  |
|                                              |                                              |                                |                                     |       |                                                                      |  |  |  |
|                                              |                                              | it   Partners   Contact   Disc |                                     |       |                                                                      |  |  |  |

#### **Subject Area Navigation**

SpringerMaterials content is organized in 12 Subject Areas (see homepage):

- Particles, Nuclei and Atoms
- Molecules and Radicals
- Electronic Structure and Transport
- Magnetism
- Semiconductivity
- Superconductivity
- Crystallography
- Thermodynamics
- Multiphase Systems
- Advanced Materials
- Advanced Technologies
- Astro- and Geophysics

Click on one of the Subject Areas to move to the content level, a list of Sub-Areas will open in the main window. Red headlines offer further Sub-Sub-Areas. A "PDF" icon (1) shows that you have reached the content level; the nearby "i"-icon (1) opens the InfoPage.

| _Springer Materia                                                                                                    | 🖄 Springer                                                                                                    |                                                                        |  |  |
|----------------------------------------------------------------------------------------------------|----------------------------------------------------------------------------------------------------|------------------------------------------------------------------------|--|--|
|                                                                                                    | Go Advanced Search                                                                                                    |                                                                        |  |  |
| Home Bookshelf                                                                                                    | Periodic Table                                                                                                    | Help For Librarians Feedback                                           |  |  |
| Particles, Nuclei and Atoms                                                                                                    | > Magnetism                                                                                                    |                                                                        |  |  |
| Molecules and Radicals<br>Electronic Structure and Transport<br>Magnetism<br>Semiconductivity<br>Superconductivity<br>Crystallography<br>Thermodynamics<br>Multiphase Systems<br>Advanced Materials<br>Advanced Materials<br>Advanced Technologies<br>Astro- and Geophysics<br>Inorganic Solid Phases<br>Thermophysical Properties<br>Chemical Safety | Magnetism         Diamagnetic Susceptibilities         Organic Compounds: Diamagnetism and Magnetic Anisotropy         Coordination and Organometallic Compounds         Transition Metals         Elements, Mutual Alloys and Compounds         Alloys and Compounds with Main Group Elements         Rare Earth Metals         Elements, Hydrides and Mutual Alloys         Compounds with Main Group Elements         Elements, Alloys and Compounds (Update)         Actinides         Elements, and Compounds (Update)         Actinides         Elements, and Compounds, Lanthanide and Actinide Compounds         Non-Irron Garnets, Spinels and Hexagonal Ferrites         Index of substances         Garnets and Perovskites (Update)         Fe Oxides and Compounds, Spinels (Update)         Hexagonal Ferrites, Lanthanide and Actinide Compounds (Update)         Non-Irron Garnets, Spinels and Hexagonal Ferrites         Index of substances         Garnets and Perovskites (Update)         Fe Oxides and Compounds, Spinels (Update)         Hexagonal Ferrites, Lanthanide and Actinide Compounds (Update)         Non-Metals | s, Perovskites<br>Compounds, Lanthanide and Actinide Compounds, Perovs |  |  |
| © Springer 2010                                                                                                    | Imprint   Partners   Contact   Disclaimer   System Requirements                                                                                                    | Powered by Informatik I)                                               |  |  |

#### Thermophysical Properties (DDBST – Dortmund Data Bank Software & Separation Technology Database)

The subset of the DDBST (Dortmund Data Bank Software & Separation Technology) contains thermophysical properties of the 50 most important organic liquids plus water and their 1225 binary mixtures.

The database can be browsed and is accessible through all search functions. A logo ( $\checkmark$ ) next to a Search Hit indicates the source.

| _Sprin                                                                                                    | ger Materi                                                                              | <b>als</b> The Lan | dolt-Börnstein Database                                                                                                    |                | 🖄 Sprin        | nger            |
|----------------------------------------------------------------------------------------------------|-----------------------------------------------------------------------------------------|--------------------|----------------------------------------------------------------------------------------------------|----------------|----------------|-----------------|
|                                                                                                    |                                                                                         | Go Advan           | ced Search                                                                                                    |                |                |                 |
| Home                                                                                                    | Bookshelf                                                                               | Periodic Table     |                                                                                                    | Help           | For Librarians | Feedback        |
| Particles, Nuclei<br>Molecules and R.<br>Electronic Struct<br>Magnetism<br>Semiconductivit,<br>Superconductivit<br>Crystallography<br>Thermodynamic:<br>Multiphase Syste<br>Advanced Materi<br>Advanced Techn<br>Astro- and Geop<br>Inorganic Solid I<br>Thermophysical<br>Chemical Safety | adicals<br>ure and Transport<br>y<br>y<br>s<br>ms<br>als<br>ologies<br>hysics<br>2hases |                    | Search in<br>Thermophysical Pu<br>Substances / Molecular Formulas / CAS<br>[<br>Substances & Water   1,225 Binary Mixtures   350,0<br>About Thermophysical Pro | S Registry Num | bers<br>Go     | ations          |
| © Springer 2010                                                                                                    |                                                                                         | Imprint            | Partners   Contact   Disclaimer   System Dequireme                                                                                                    | apte           | Dowered        | by Informatik 1 |

Typical query for Thermophysical Properties:

| Go Advanced Search                 |                |                                                                                                    |                           |  |  |  |  |  |
|------------------------------------|----------------|----------------------------------------------------------------------------------------------------|---------------------------|--|--|--|--|--|
| Home Bookshelf                     | Periodic Table | Hel                                                                                                    | p For Librarians Feedba   |  |  |  |  |  |
| Particles, Nuclei and Atoms        |                |                                                                                                    |                           |  |  |  |  |  |
| Molecules and Radicals             |                |                                                                                                    |                           |  |  |  |  |  |
| Electronic Structure and Transport |                |                                                                                                    |                           |  |  |  |  |  |
| Magnetism                          |                | Search in                                                                                              |                           |  |  |  |  |  |
| Semiconductivity                   |                |                                                                                                    |                           |  |  |  |  |  |
| Superconductivity                  |                | The survey have been been been as                                                                      |                           |  |  |  |  |  |
| Crystallography                    |                | Thermophysical Proper                                                                                  | Thermophysical Properties |  |  |  |  |  |
| Thermodynamics                     |                |                                                                                                    |                           |  |  |  |  |  |
| Multiphase Systems                 |                |                                                                                                    |                           |  |  |  |  |  |
| Advanced Materials                 |                | Substances / Molecular Formulas / CAS Registry                                                         |                           |  |  |  |  |  |
| Advanced Technologies              |                | benzene                                                                                                | Go                        |  |  |  |  |  |
| Astro- and Geophysics              | 50 Organic Su  | Benzene (71-43-2; C6H6)                                                                                | 00 Literature Citations   |  |  |  |  |  |
| Inorganic Solid Phases 🛛 💠         | il             | Benzene (71-43-2; C6H6) + Water (7732-18-5; H2O)<br>Acetone (67-64-1; C3H6O) + Benzene (71-43-2; C6H6) |                           |  |  |  |  |  |
| Thermophysical Properties          |                | Benzene (71-43-2; C6H6) + Hexane (110-54-3; C6H14)                                                     |                           |  |  |  |  |  |
| mermophysical Propercies           | 1              | Benzene (71-43-2; C6H6) + Methanol (67-56-1; CH4O)                                                     |                           |  |  |  |  |  |
| Chemical Safety                    |                | Benzene (71-43-2; C6H6) + Phenol (108-95-2; C6H6O)                                                     |                           |  |  |  |  |  |
|                                    |                | Benzene (71-43-2; C6H6) + Toluene (108-88-3; C7H8)                                                     |                           |  |  |  |  |  |
|                                    |                | Ethanol (64-17-5; C2H6O) + Benzene (71-43-2; C6H6)                                                     |                           |  |  |  |  |  |
|                                    |                | Benzene (71-43-2; C6H6) + Decane (124-18-5; C10H22)                                                    |                           |  |  |  |  |  |
|                                    |                | Benzene (71-43-2; C6H6) + Pentane (109-66-0; C5H12)                                                    |                           |  |  |  |  |  |
|                                    |                | < previous Page 1 of 5                                                                                 | next >                    |  |  |  |  |  |

Typical overview for Thermophysical Properties:

| -                     | Sprir                                                                            | nger Ma                        | aterials The l                                     | andc                 | lt-Börnstein Database 🙆 Springer                                        |
|-----------------------|----------------------------------------------------------------------------------|--------------------------------|----------------------------------------------------|----------------------|-------------------------------------------------------------------------|
| The                   | izene / M<br>rmophysic<br>ponents                                                |                                | he Dortmund Data Ban                               | k                    |                                                                         |
|                       |                                                                                  | Molar Mass                     | CAS Registry Number                                | Name                 |                                                                         |
| 1                     | C6H6                                                                             | 78.114                         | 71-43-2                                            | Benzene              |                                                                         |
| 2                     | CH4O                                                                             | 32.042                         | 67-56-1                                            | Methanol             |                                                                         |
| Solic<br>Exce<br>Dens | ure Viscosit<br>I-Liquid Equ<br>ss Volumes<br>sities of<br>pr-Liquid Eq<br>Dortr | ilibria Ə<br>; Ə<br>uilibria Ə | nk Edition - 2010. Integra                         | ted in Spr           | ngerMaterials - 2010                                                    |
|                       | Dortr<br>© Sp                                                                    | nund Data Ba                   | nk by DDBST - Dortmund<br>ST GmbH 2011. All Rights | Data Ban<br>Reserved | Software and Separation Technology GmbH<br>Version 2010.10.             |
|                       | inger 2010                                                                       |                                |                                                    | print   Par          | ners   Contact   Disclaimer   System Requirements Powered by Informatik |
|                       |                                                                                  |                                | 3000093925]<br>Jser Agent: Mozilla/5.0 (Wind       | ows; U; Wir          | dows NT 5.1; en-GB; rv:1.9.1.3) Gecko/20090824 Firefox/3.5.3            |

# **Your Query**

A field in the Advanced Search that combines all search strings typed in any of the other fields of the Advanced Search page into a Boolean query that you can either submit as is or adapt to your needs before submitting to the search engine.

| _Springer Materi                                        | als The I             | _andolt-Börnstein                     | Database                     | 🖄 Springer                                         |
|---------------------------------------------------------|-----------------------|---------------------------------------|------------------------------|----------------------------------------------------|
| Substances, Properties,                                 | 3D Molecules          | Bibliographic References              | Help Close                   |                                                    |
| Your Query                                              |                       |                                       |                              | Help For Librarians Feedback                       |
| {"sulphur dioxide" or "7446-09-5" or                    | r "02S"} {"virial c   | oefficient"}                          | Go Clear                     | Expanded View Clear Refine                         |
| Search for                                              |                       |                                       |                              |                                                    |
| Substances / Molecular F<br>"sulphur dioxide" or "74    |                       | nt Systems / CAS Registry Numb        | ers                          | 3-2 67-56-1 Metadata - Molecular Formula: C6H6     |
| Properties                                              | 40-09-5 Ur UZS        |                                       |                              | Registry Number Name 1 C6H6 78.114 71-43-2 Benzene |
| "virial coefficient"                                    |                       |                                       |                              |                                                    |
| virial coefficient                                      |                       |                                       |                              |                                                    |
| third virial coefficient                                |                       |                                       |                              |                                                    |
| Search in second virial coefficient                     |                       |                                       |                              |                                                    |
| Particle: < previous                                    |                       |                                       |                              |                                                    |
| Molecules and Radicals Electronic Structure and Transpo | .+                    |                                       |                              |                                                    |
| Magnetism                                               |                       | ore of these words                    |                              |                                                    |
| Semiconductivity                                        |                       |                                       |                              |                                                    |
| Superconductivity                                       | exactly t             | his phrase                            |                              |                                                    |
| Thermodynamics                                          |                       |                                       |                              |                                                    |
| Multiphase Systems                                      | but none              | of these words                        |                              |                                                    |
| Advanced Materials                                      |                       |                                       |                              |                                                    |
| Astro- and Geophysics                                   |                       |                                       |                              |                                                    |
| 🔲 Inorganic Solid Phases                                |                       |                                       |                              |                                                    |
| Thermophysical Properties                               |                       |                                       |                              |                                                    |
| 🔲 Chemical Safety                                       |                       |                                       |                              | s Powered by Informatik II                         |
| Remote Address: 172.20.31.191 User Agen                 | nt: Mozilla/5.0 (Wind | lows: U: Windows NT 5.1: en-GB: rv: ) | .9.1.3) Gecko/20090824 Firef | ox/3.5.3                                           |

[up]

# Wildcards

SpringerMaterials supports single and multiple character wildcard searches within terms. Use the "?" symbol to perform a single character wildcard search and use the "\*" symbol to perform a multiple character wildcard search.

For example, the query *sul\*ite* returns results for both "sul*ph*ite" and "sul*f*ite". Searching for *ferr?magnetism* shows hits for both "ferr*o*magnetism" and "ferr*i*magnetism".